# Statistik

### **für Betriebswirtschaft, Internationales Management, Wirtschaftsinformatik und Informatik**

### Sommersemester 2017

<span id="page-0-0"></span>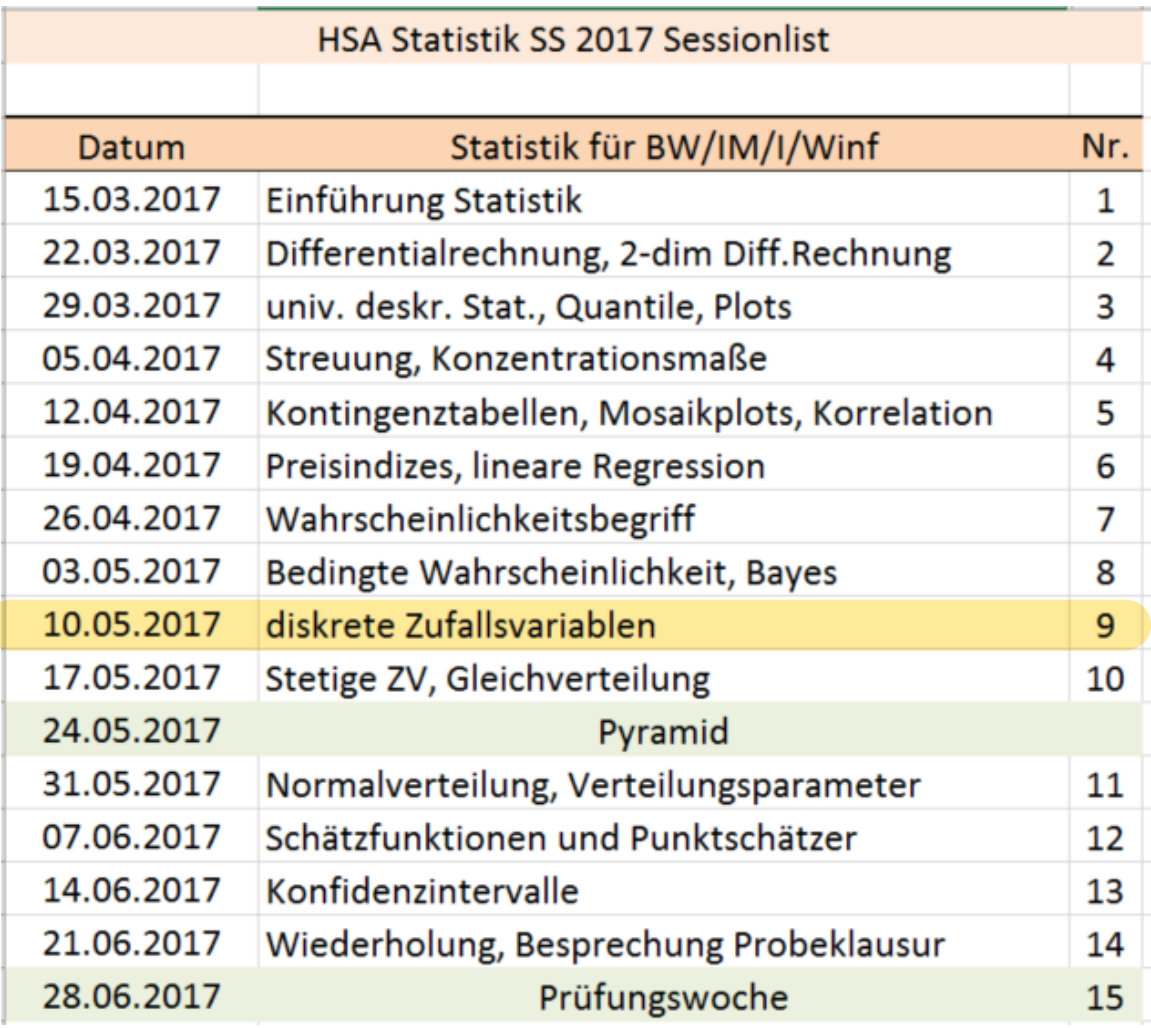

### Stefan Etschberger

## Unabhängigkeit von Ereignissen

- A, B unabhängig: Eintreten von A liefert keine Information über P(B).
- $\blacktriangleright$  Formal:

$$
P(A \mid B) = P(A)
$$

Bei Unabhängigkeit ist äquivalent dazu:

 $P(A \cap B) = P(A) \cdot P(B)$ 

▶ Dann gilt:

$$
P(A \cup B) = P(A) + P(B) - P(A) \cdot P(B)
$$

**Beispiel:** Werfen zweier Würfel:  $\blacktriangleright$ 

A : "erster Würfel gleich 6"'\nB : "zweiter Würfel gleich 6"'\n
$$
\begin{aligned}\n &\text{B : "zweiter Würfel gleich 6"'}\\
&\text{B : "zweiter Würfel gleich 6"'}\\
&\text{C: } \frac{1}{2} = \frac{1}{6} \\
&\text{D: } \frac{1}{6} = \frac{1}{6} \\
&\text{E: } \frac{1}{6} = \frac{1}{6} \\
&\text{E: } \frac{1}{6} = \frac{1}{6} \\
&\text{E: } \frac{1}{6} = \frac{1}{6} \\
&\text{E: } \frac{1}{6} = \frac{1}{6} \\
&\text{E: } \frac{1}{6} = \frac{1}{6} \\
&\text{E: } \frac{1}{6} = \frac{1}{6} \\
&\text{E: } \frac{1}{6} = \frac{1}{6} \\
&\text{E: } \frac{1}{6} = \frac{1}{6} \\
&\text{E: } \frac{1}{6} = \frac{1}{6} \\
&\text{E: } \frac{1}{6} = \frac{1}{6} \\
&\text{E: } \frac{1}{6} = \frac{1}{6} \\
&\text{E: } \frac{1}{6} = \frac{1}{6} \\
&\text{E: } \frac{1}{6} = \frac{1}{6} \\
&\text{E: } \frac{1}{6} = \frac{1}{6} \\
&\text{E: } \frac{1}{6} = \frac{1}{6} \\
&\text{E: } \frac{1}{6} = \frac{1}{6} \\
&\text{E: } \frac{1}{6} = \frac{1}{6} \\
&\text{E: } \frac{1}{6} = \frac{1}{6} \\
&\text{E: } \frac{1}{6} = \frac{1}{6} \\
&\text{E: } \frac{1}{6} = \frac{1}{6} \\
&\text{E: } \frac{1}{6} = \frac{1}{6} \\
&\text{E: } \frac{1}{6} = \frac{1}{6} \\
&\text{E: } \frac{1}{6} = \frac{1}{6} \\
&\text{E: } \frac{1}{6} = \frac{1}{6} \\
&\text{E: } \frac{1}{6} = \frac{1}{6} \\
&\text{E: } \frac{1}{6} = \frac{1}{6} \\
&\text{E: } \frac{
$$

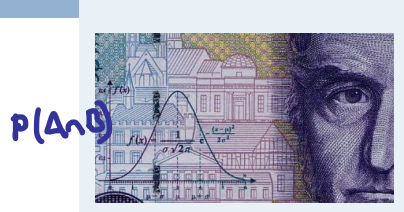

**Statistik** Etschberger – SS2017

- **1. Einführung**
- **2. Differenzieren 2**
- **3. Deskriptive Statistik**
- **4. W-Theorie**
- Kombinatorik

Zufall und Wahrscheinlichkeit

Zufallsvariablen und Verteilungen

Verteilungsparameter

**5. Induktive Statistik**

**Quellen**

## **Zufallsvariablen und Verteilungen**

- Beschreibung von Ereignissen durch reelle Zahlen
- ► Formal: Zufallsvariable ist Abbildung von Ereignisraum in reelle Zahlen:

$$
X\colon\thinspace \Omega\to\mathbb{R}
$$

**Nach** Durchführung des Zufallsvorgangs:

Realisation:  $x = X(\omega)$  $x = X(\omega)$ 

<span id="page-2-0"></span>**Vor** Durchführung des Zufallsvorgangs:

Wertebereich:  $X(\Omega) = \{x : x = X(\omega), \omega \in \Omega\}$ 

**Beispiel:** Würfeln, X: Augenzahl,  $X(\Omega) = \{1, 2, \ldots, 6\}$ ,  $x = 4$  $\blacktriangleright$ (z.B.)

$$
P(X = 4) = \frac{1}{6}, \quad P(X \le 3) = \frac{3}{6} = \frac{1}{2}
$$

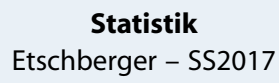

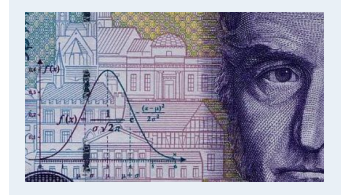

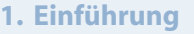

- **2. Differenzieren 2**
- **3. Deskriptive Statistik**

**4. W-Theorie**

### Kombinatorik

Zufall und Wahrscheinlichkeit

Zufallsvariablen und Verteilungen

Verteilungsparameter

**5. Induktive Statistik**

**Quellen**

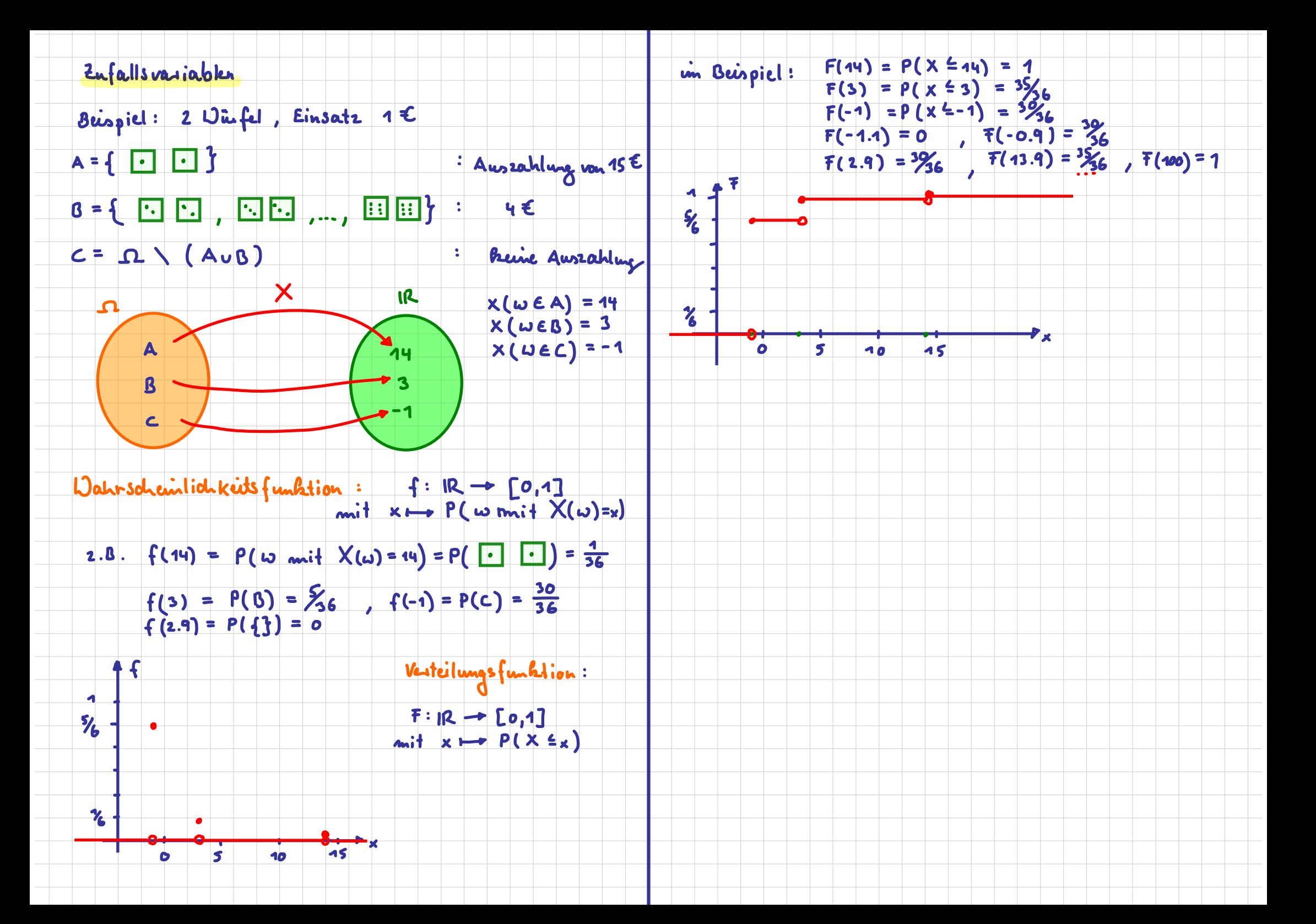

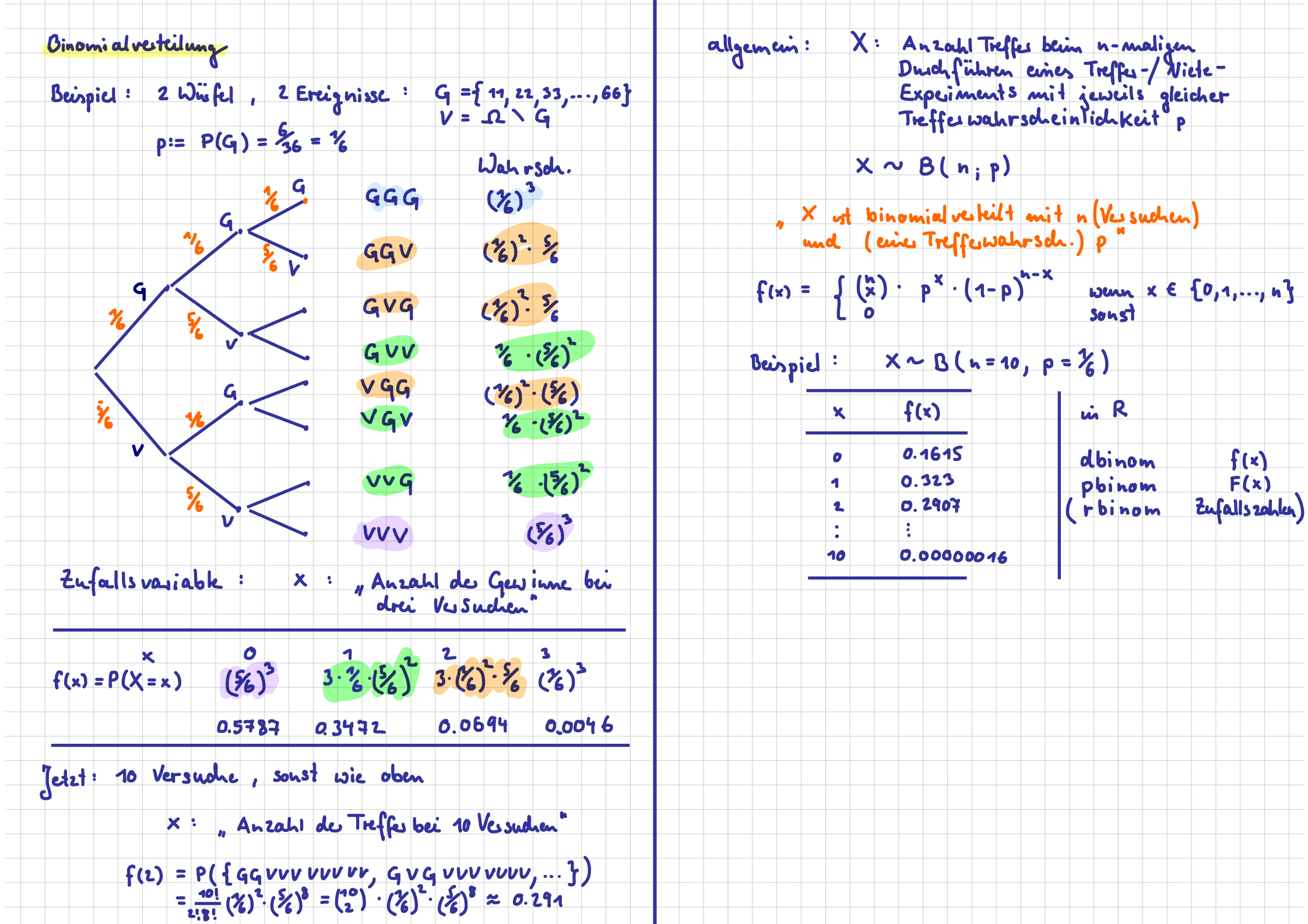

 $\frac{1}{\sqrt{2}}$ 

 $\sim$ 

 $\sim$ 

 $\sim$  $\sim$ 

 $\sim$ 

 $\frac{1}{\sqrt{2}}$ 

## Verteilungsfunktion

Zuweisung von Wahrscheinlichkeiten zu Realisationen

Formal: 
$$
F(x) = P(X \le x)
$$

- **Eigenschaften der Verteilungsfunktion:** 
	- $F(x) \in [0;1]$
	- Definitionsbereich: R mit F( $-\infty$ ) = 0, F( $\infty$ ) = 1
	- monoton wachsend, d.h.  $x_1 < x_2 \Rightarrow F(x_1) \leq F(x_2)$  $\bullet$
	- Es gilt:  $\blacksquare$

$$
P(a < X \leqq b) = F(b) - F(a)
$$

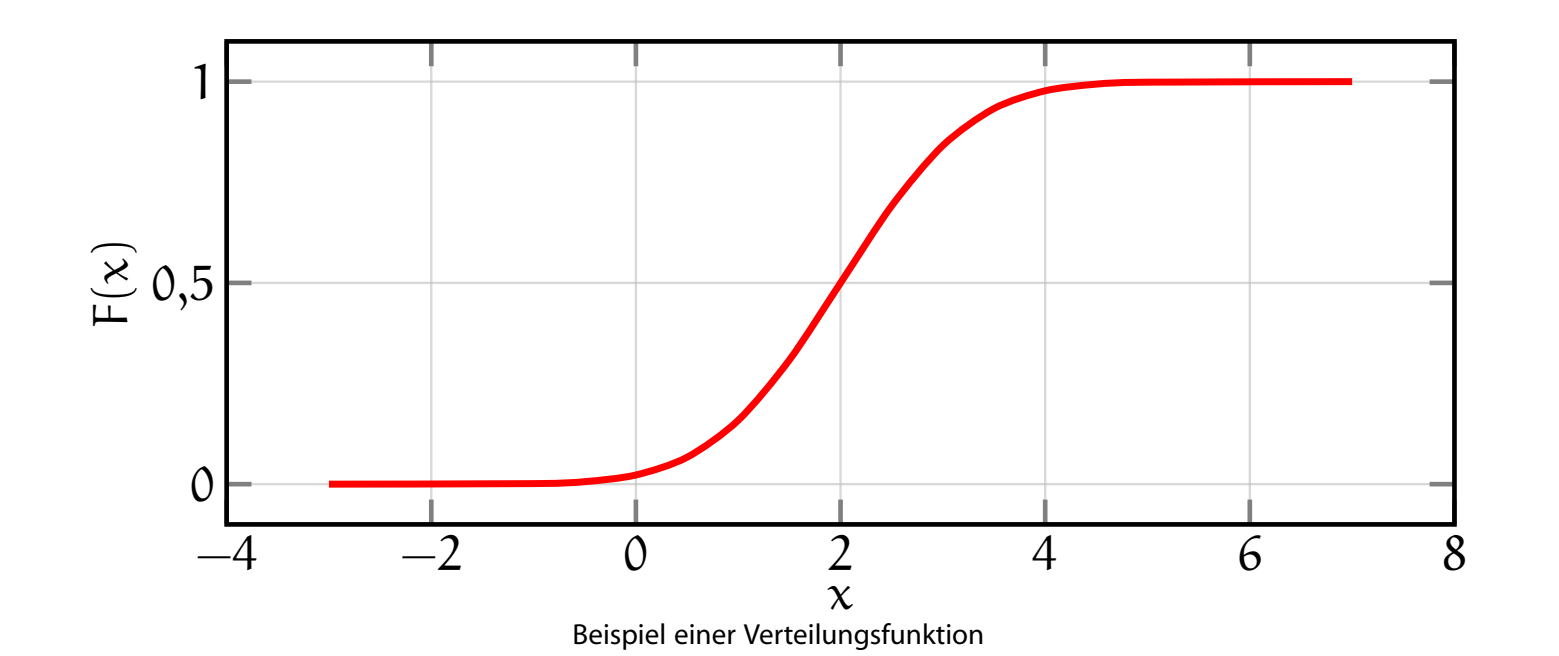

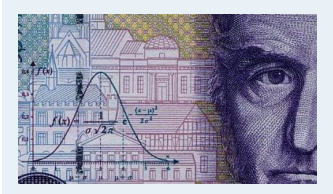

- **1. Einführung**
- **2. Differenzieren 2**
- **3. Deskriptive Statistik**

### **4. W-Theorie**

#### Kombinatorik

Zufall und Wahrscheinlichkeit

Zufallsvariablen und Verteilungen

Verteilungsparameter

**5. Induktive Statistik**

**Quellen**

## Diskrete Zufallsvariablen

► X heißt diskret, wenn  $X(\Omega) = \{x_1, x_2, ...\}$  endlich ist.

Wahrscheinlichkeitsfunktion dann:

$$
f(\boldsymbol{x}) = P(\boldsymbol{X} = \boldsymbol{x})
$$

**Beispiel:** Münze 2 mal werfen; X: Anzahl "'Kopf"'

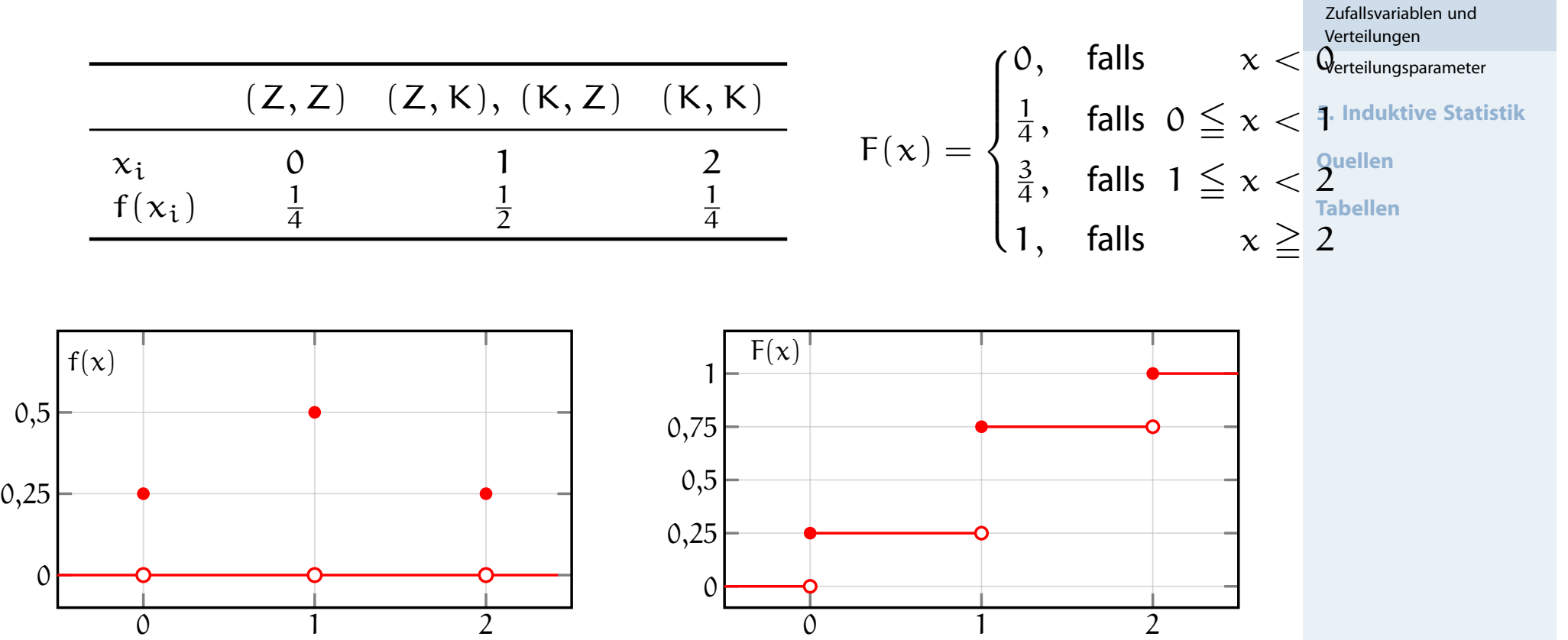

**Statistik** Etschberger – SS2017

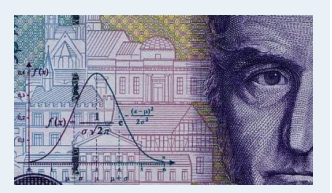

**1. Einführung**

**4. W-Theorie** Kombinatorik

**2. Differenzieren 2**

**3. Deskriptive Statistik**

Zufall und Wahrscheinlichkeit

- **Wiederholter** Zufallsvorgang
- n Durchführungen (jeweils unabhängig)
- Pro Durchführung: A oder  $\bar{A}$  mit  $P(A) = p$  (= Ziehen mit Zurücklegen)

Schreibe:

$$
X_i = \begin{cases} 1, & \text{falls } A \text{ bei i-ter Durchführung eintritt} \\ 0, & \text{falls } \bar{A} \text{ bei i-ter Durchführung eintritt} \end{cases}
$$

▶ Dann gibt

$$
X=\sum_{i=1}^n X_i
$$

an, wie oft A eintritt.

Gesucht: Wahrscheinlichkeitsfunktion von  $X$ 

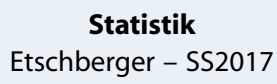

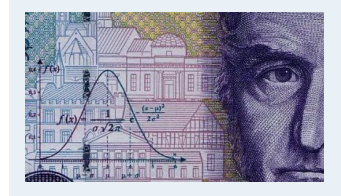

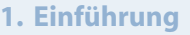

**2. Differenzieren 2**

**3. Deskriptive Statistik**

**4. W-Theorie**

Kombinatorik

Zufall und Wahrscheinlichkeit

Zufallsvariablen und Verteilungen

Verteilungsparameter

**5. Induktive Statistik**

**Quellen**

## Herleitung:

- 1)  $P(X_i = 1) = P(A) = p$ ,  $P(X_i = 0) = P(\overline{A}) = 1 p$
- 2)  $\Sigma$ n  $i=1$  $\mathrm{x_i} = \mathrm{x}\;$  entspricht "' $\mathrm{x}\;$ mal Ereignis A und  $\mathrm{n} - \mathrm{x}\;$ mal  $\mathrm{\bar{A}'''}$ Wahrscheinlichkeit (bei Unabhängigkeit):  $p^x \cdot (1-p)^{n-x}$
- 3) Aber: Reihenfolge irrelevant! Anzahl Anordnungen:  $\binom{n}{n}$  $\chi$  $\setminus$
- ➠ Wahrscheinlichkeitsfunktion der Binomialverteilung:

$$
f(x) = \begin{cases} {n \choose x} \cdot p^x \cdot (1-p)^{n-x}, & \text{falls } x \in \{0,1,\ldots,n\} \\ 0, & \text{sonst} \end{cases}
$$

- ► Kurzschreibweise:  $X \sim B(n; p)$  $X \sim B(n; p)$  $X \sim B(n; p)$  $X$  ist binomialverteilt mit Parametern  $n$  und  $p$
- $\blacktriangleright$  Tabellen zeigen meist F(x)

$$
\blacktriangleright \text{ für } f(x) \text{ gilt: } f(x) = F(x) - F(x - 1)
$$

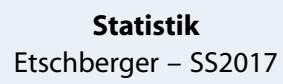

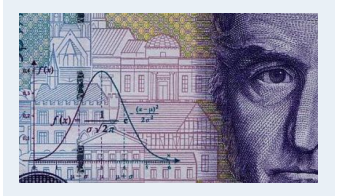

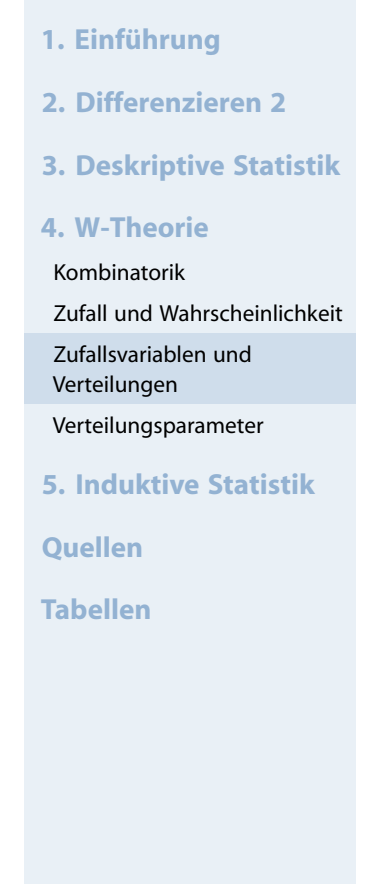

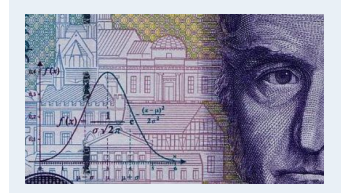

## $X \sim B(n, 0.25)$ , Tabelle der Binomialverteilung  $F(x) = P(X \leq x)$

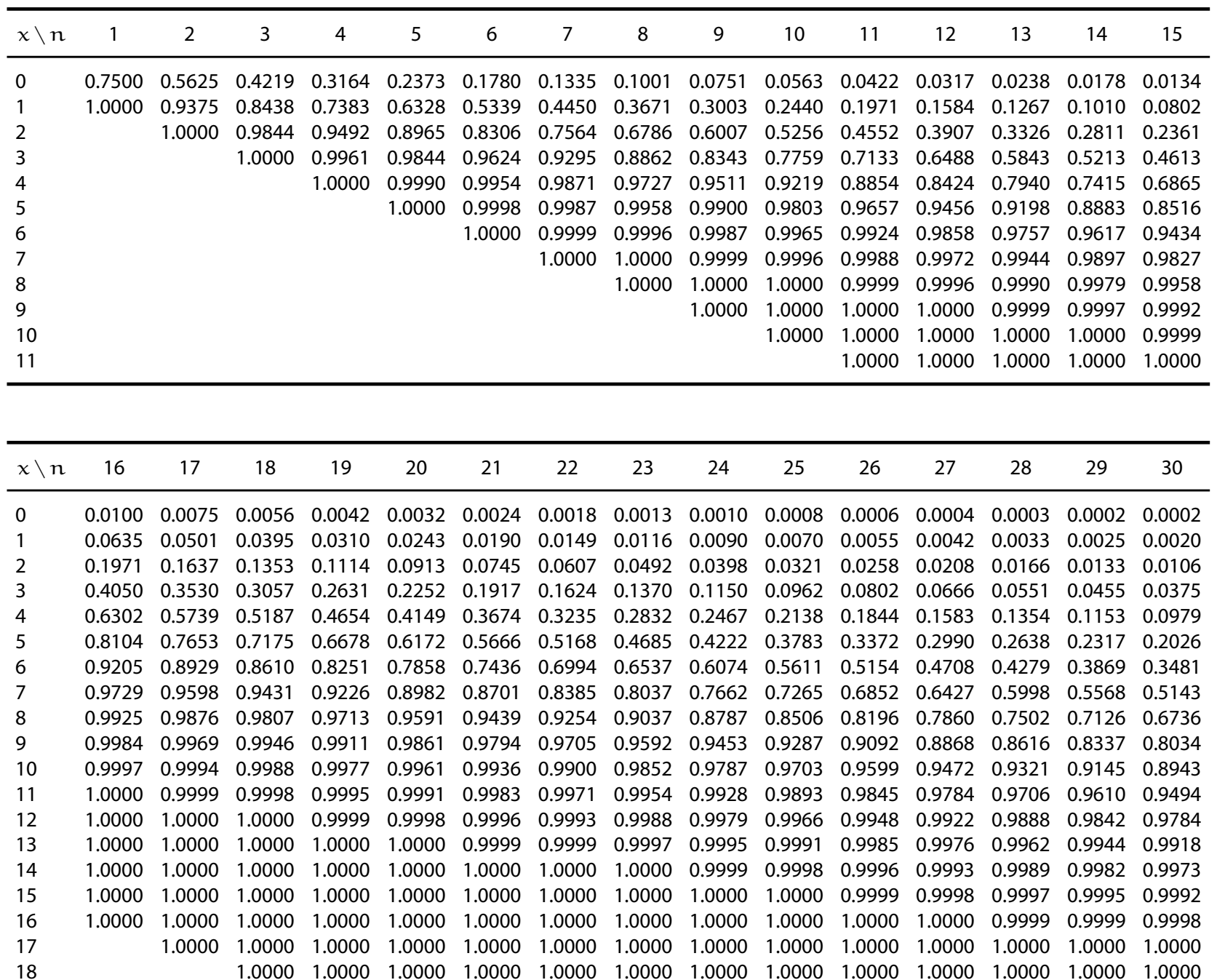

**4. W-Theorie** Kombinatorik

**3. Deskriptive Statistik**

**2. Differenzieren 2**

**1. Einführung**

Zufall und Wahrscheinlichkeit

Zufallsvariablen und Verteilungen

Verteilungsparameter

**5. Induktive Statistik**

**Quellen**

## **Beispiel**

Aus einem 32-er Kartenblatt wird 3-mal eine Karte mit Zurücklegen gezogen.

Wie wahrscheinlich ist es, 2-mal Herz zu ziehen?

$$
X_i = \begin{cases} 1, \text{ falls } i \text{-te Karte Herz} \\ 0, \text{sonst} \end{cases} \Rightarrow X_i \sim B(1; \frac{8}{32})
$$
  

$$
X = \sum_{i=1}^{n} X_i = X_1 + X_2 + X_3 \Rightarrow X \sim B(3; \frac{1}{4})
$$

Mithilfe der Wahrscheinlichkeitsfunktion:

$$
P(X = 2) = f(2) = {3 \choose 2} \cdot 0,25^{2} \cdot 0,75^{1} = 0,1406
$$
  
Withilfe der Table (n = 3):  
dbinom (2, 3, 0.25)

 $P(X = 2) = F(2) - F(1) = 0,9844 - 0,8438 = 0,1406$ 

**Statistik** Etschberger – SS2017

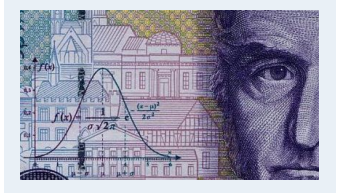

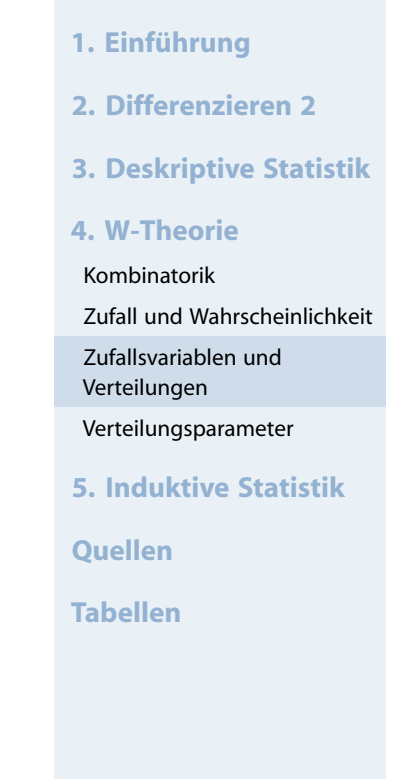

## Binomialverteilung: Wahrscheinlichkeitsfunktion

**Statistik** Etschberger – SS2017

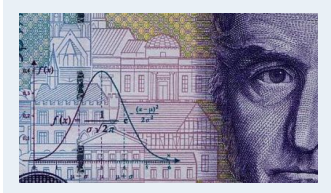

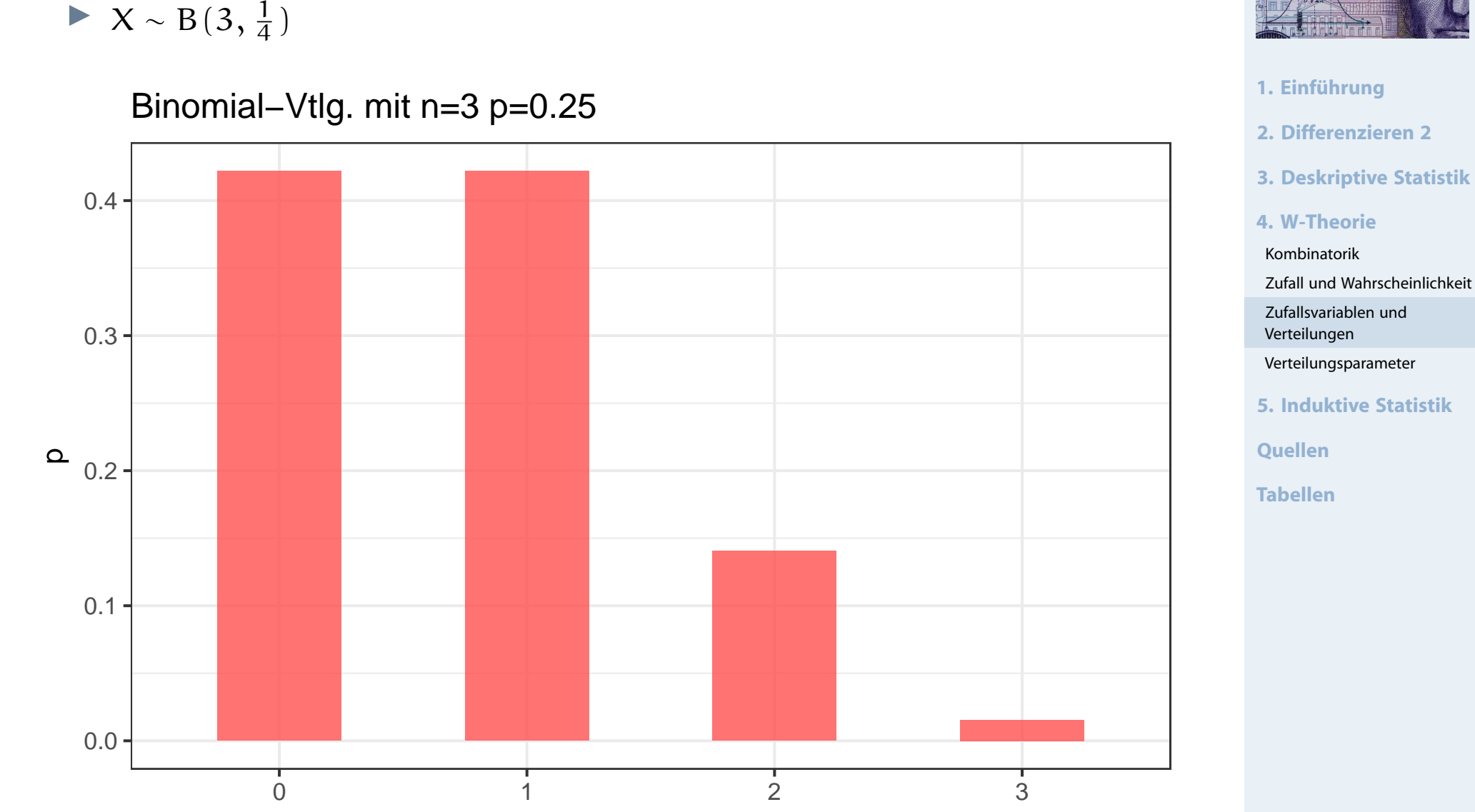

## Binomialverteilung: Wahrscheinlichkeitsfunktion

Binomial−Vtlg. mit n=10 p=0.25

**Statistik** Etschberger – SS2017

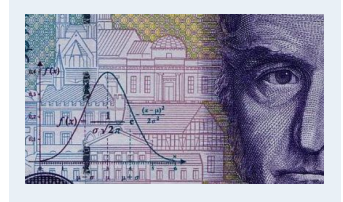

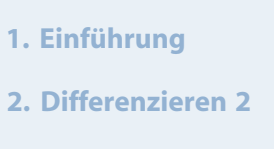

- **3. Deskriptive Statistik**
- **4. W-Theorie**

Kombinatorik

Zufall und Wahrscheinlichkeit

Zufallsvariablen und Verteilungen

Verteilungsparameter

**5. Induktive Statistik**

**Quellen**

**Tabellen**

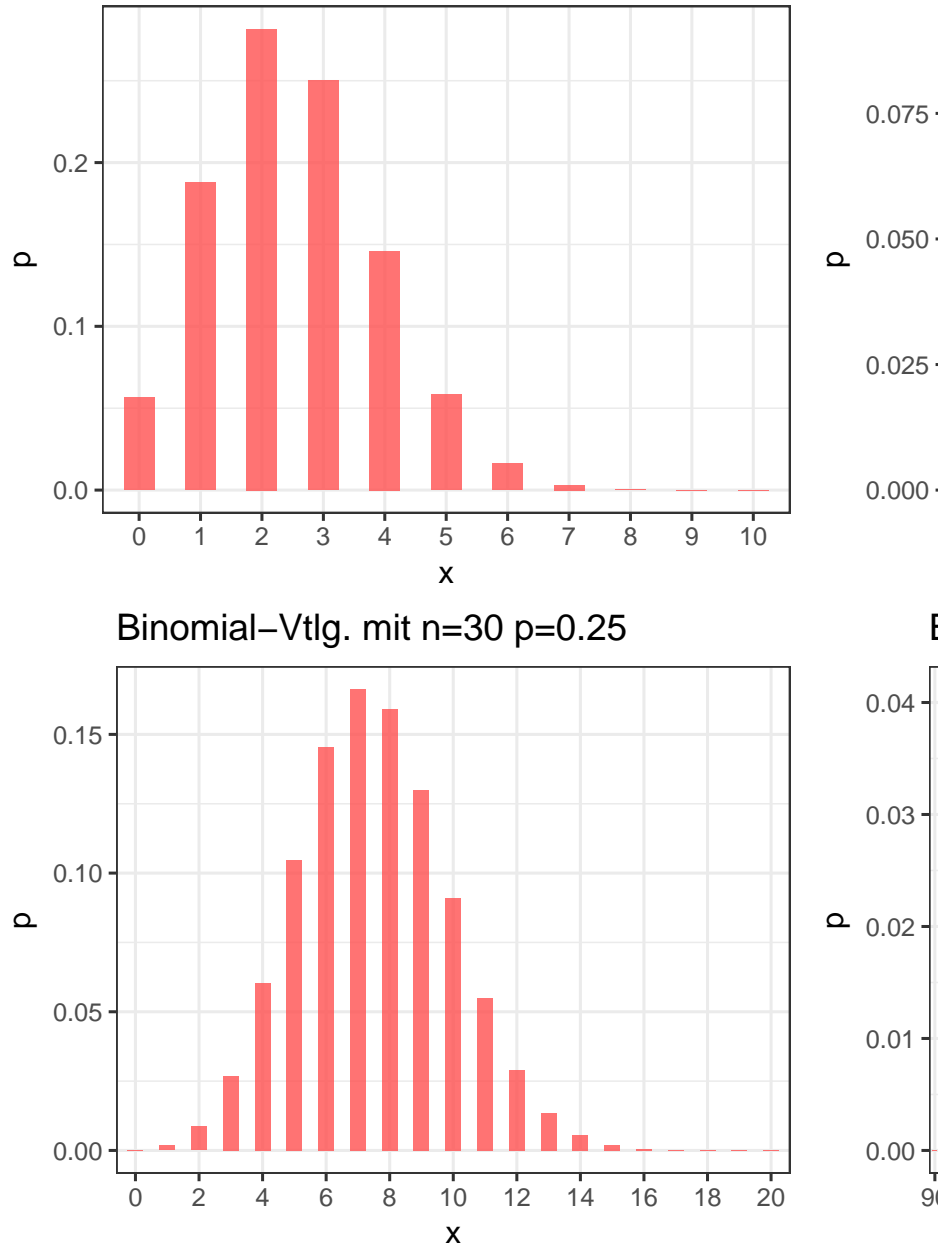

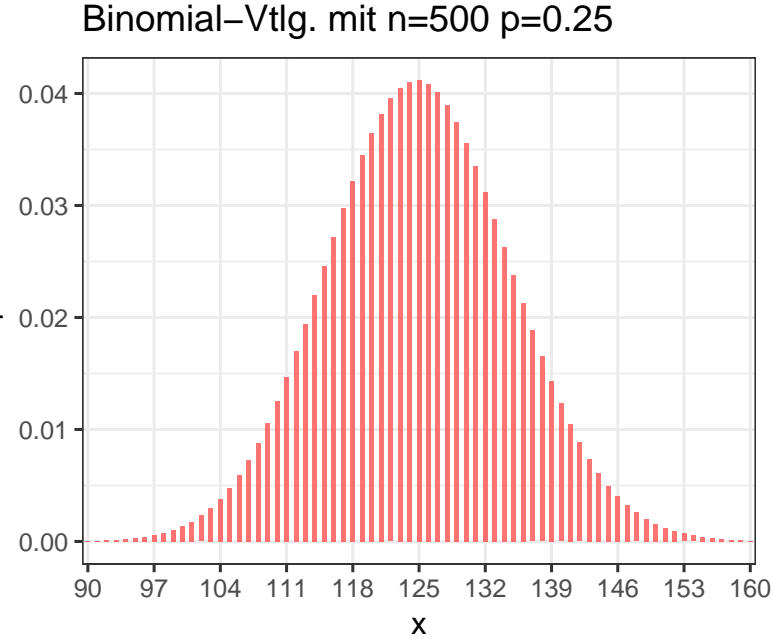

10 14 18 22 26 30 34 38 42 x

Binomial−Vtlg. mit n=100 p=0.25

### Aufgabe 57

### **Aufgabe 60**

A

 $\mathbf{R}$ 

Ein Schießbudenbesitzer hat festgestellt, dass die Trefferwahrscheinlichkeit in den späten Abendstunden 0,1 pro Schuss beträgt.

- a) Wie hoch ist die Wahrscheinlichkeit, bei 5 Schüssen mindestens 2 Treffer zu erzielen?
- b) Wie viele Schüsse sind notwendig, um mit einer Wahrscheinlichkeit von mindestens 0,9 mindestens einen Treffer zu erzielen?

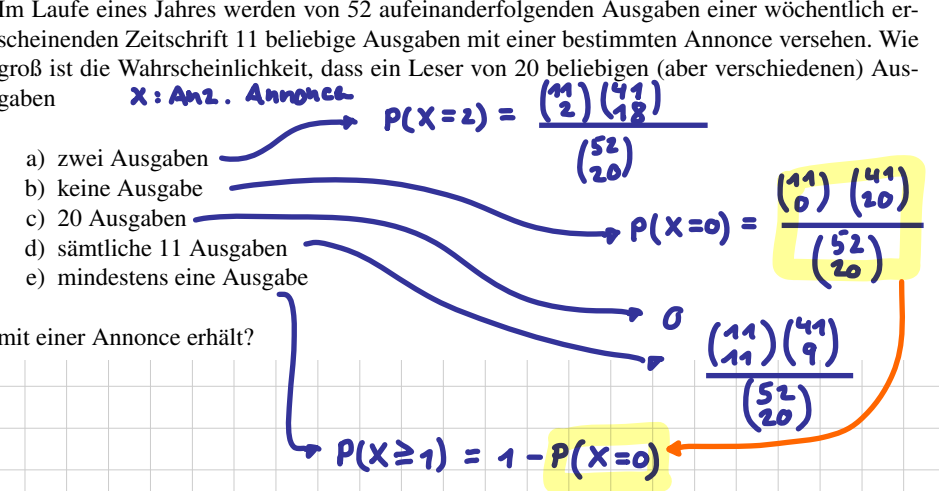

### Aufgabe 63

#### WTheorie: Verteilungen (12)

 $\mathbf G$ 

Das Rechenzentrum der Hochschule habe festgestellt, dass während einer Betriebszeit von einem Tag mit der Wahrscheinlichkeit 0,905 kein Ausfall des Systems zu verzeichnen ist. Die Anzahl der Systemausfälle sei Poisson-verteilt.

- a) Bestimmen Sie den Parameter  $\lambda$  der Poisson-Verteilung.
- b) Wie groß ist die Wahrscheinlichkeit, dass an einem Tag genau zwei Systemausfälle zu verzeichnen sind?
- c) Berechnen Sie die Wahrscheinlichkeit, dass es bei 5 gleichartigen Systemen, die unabhängig voneinander laufen, zu mindestens einem Ausfall am Tage kommt.

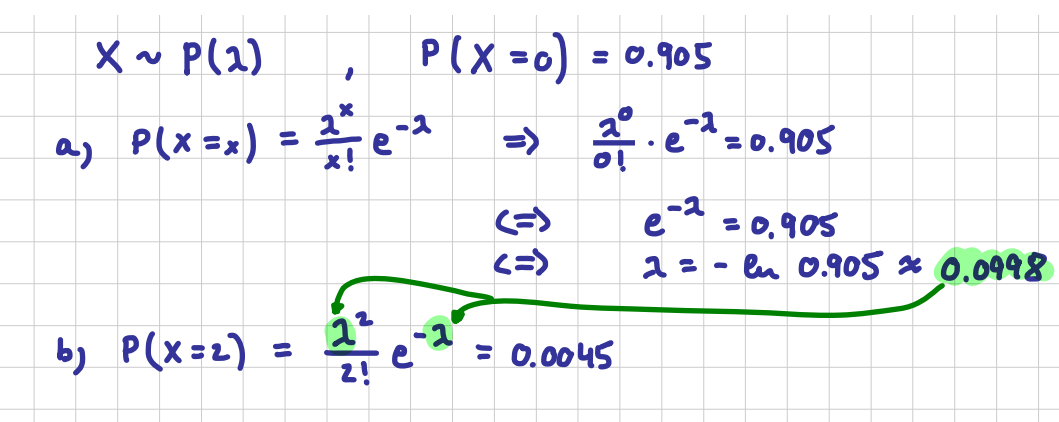

► n-faches Ziehen ohne Zurücklegen aus N Objekten, davon M markiert.

 $X =$  Anzahl gezogener Objekte mit Markierung

heißt hypergeometrisch verteilt mit den Parametern N, M, n.

- Kurzschreibweise: X ∼ Hyp(N;M; n)
- Wahrscheinlichkeitsfunktion:

$$
f(x) = \begin{cases} \frac{\binom{M}{x} \binom{N-M}{n-x}}{\binom{N}{n}}, & \text{falls } x \text{ möglich} \\ 0, & \text{sonst} \end{cases}
$$

Ist  $n \leqq \frac{N}{20}$ , so gilt: Hyp $(N;M;n) \approx B(n;\frac{M}{N})$ 

**Statistik** Etschberger – SS2017

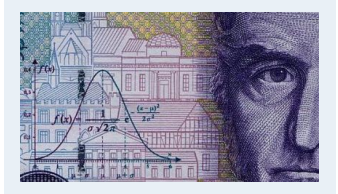

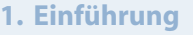

- **2. Differenzieren 2**
- **3. Deskriptive Statistik**

**4. W-Theorie**

Kombinatorik

Zufall und Wahrscheinlichkeit

Zufallsvariablen und Verteilungen

Verteilungsparameter

**5. Induktive Statistik**

**Quellen**

## Poisson verteilung

- $X \sim B(n;p)$   $\iff$   $P(X=x) = {2 \choose x} \cdot p^x \cdot (1-p)^{n-x}$
- Was passient, wenn n sehr groß wird (n-0)<br>falls n.p = 2 chonstant ist
- $P(X=x) = (\ddot{z}) \cdot (\frac{2}{5})^{x} \cdot (1-\frac{2}{5})^{x-x}$

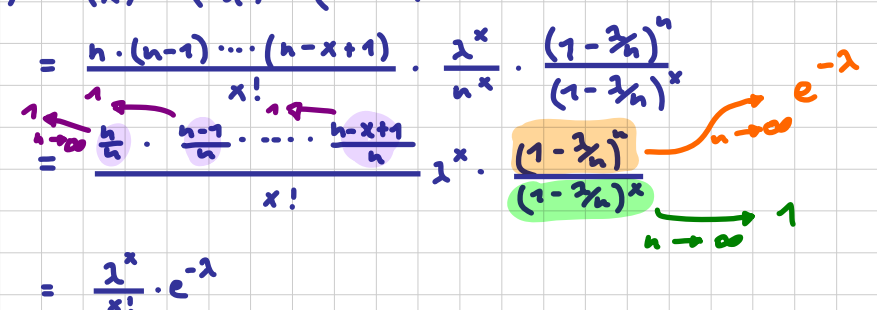

## Beispiel: Hypergeometrische Verteilung

- ▶ Aus einem 32-Kartenblatt wird 3-mal eine Karte ohne Zurücklegen gezogen.
- ▶ Wie wahrscheinlich ist es, 2-mal "'Herz''' zu ziehen?

D.h.: N = 32, M = 8, n = 3, x = 2.

$$
P(X = 2) = f(2) = \frac{\binom{8}{2}\binom{32-8}{3-2}}{\binom{32}{3}} = \frac{\binom{8}{2}\binom{24}{1}}{\binom{32}{3}} = \frac{\frac{8!}{2!\cdot 6!} \cdot 24}{\frac{32!}{3!\cdot 29!}} = \frac{29! \cdot 8! \cdot 3! \cdot 24}{32! \cdot 6! \cdot 2!} = \frac{8 \cdot 7 \cdot 3 \cdot 24}{32 \cdot 31 \cdot 30} = \frac{4032}{29760} = \frac{21}{155} = 0,1355
$$

Dabei wurde verwendet:

$$
\binom{n}{k} = \frac{n!}{k!(n-k)!} \quad \text{und} \quad \binom{n}{1} = n.
$$

**Statistik** Etschberger – SS2017

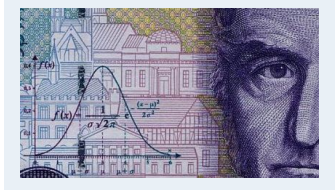

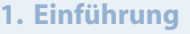

**2. Differenzieren 2**

**3. Deskriptive Statistik**

**4. W-Theorie**

Kombinatorik

Zufall und Wahrscheinlichkeit

Zufallsvariablen und Verteilungen

Verteilungsparameter

**5. Induktive Statistik**

**Quellen**

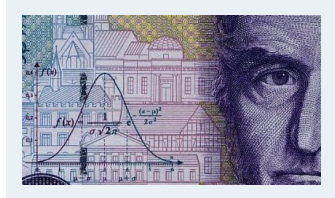

**1. Einführung**

## **Beispiel:** x **Treffer im Lotto 6 aus 49**

 $\triangleright$  X ~ Hyp(49, 6, 6)

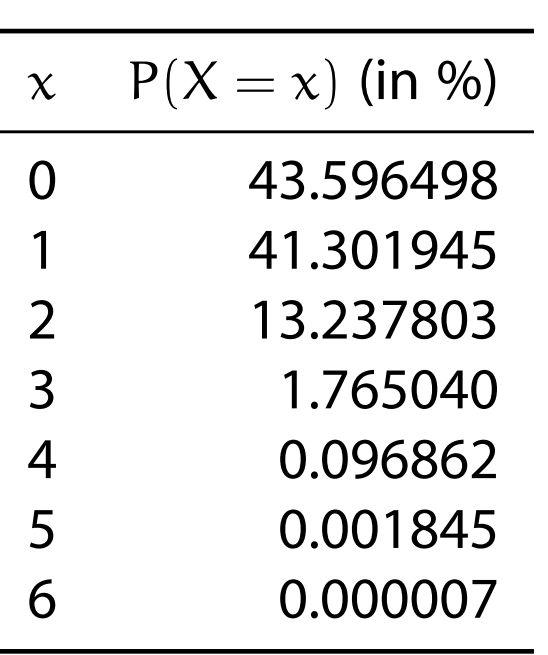

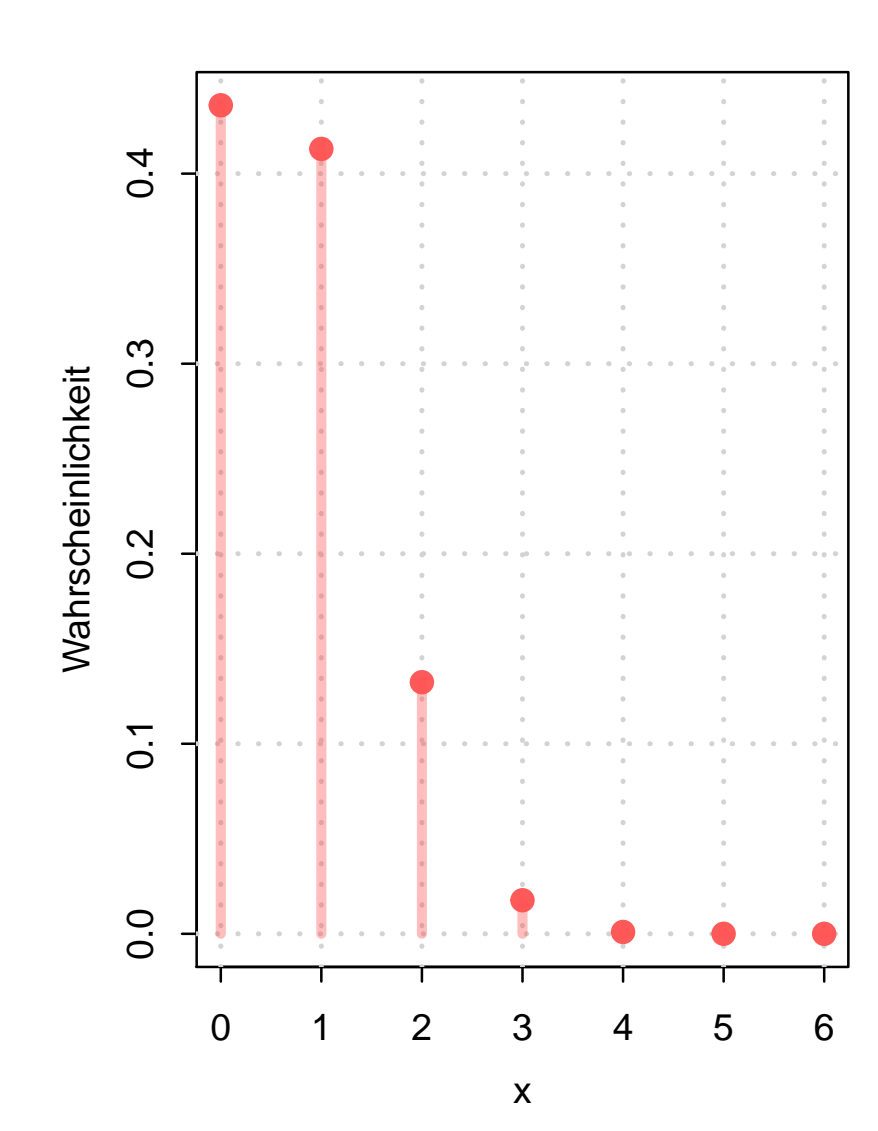

### **2. Differenzieren 2 3. Deskriptive Statistik 4. W-Theorie** Kombinatorik Zufall und Wahrscheinlichkeit Zufallsvariablen und Verteilungen

Verteilungsparameter

**5. Induktive Statistik**

**Quellen**

- Approximation für  $B(n;p)$  und  $Hyp(N;M;n)$
- Geeignet, wenn p klein ( $\leq 0,1$ ), n groß ( $\geq 50$ ) und np  $\leq 10$ .
- ➠ "Verteilung der seltenen Ereignisse" (z.B. Anzahl 6-er pro Lottoausspielung)
- $\triangleright$  X ist poissonverteilt mit Parameter  $\lambda$ :  $X \sim P(\lambda)$
- Wahrscheinlichkeitsfunktion:

$$
f(x) = \begin{cases} \frac{\lambda^x}{x!} \cdot e^{-\lambda}, & \text{falls } x = 0,1,2,\dots \\ 0, & \text{sonst} \end{cases}
$$

- $\blacktriangleright$  F(x) in Tabelle
- ▶ Überblick: Approximat[ion](#page-23-0)

$$
\mathsf{Hyp}(N;M;n) \xrightarrow{p = \frac{M}{N}} B(n;p) \xrightarrow{\lambda = np = n\frac{M}{N}} P(\lambda)
$$

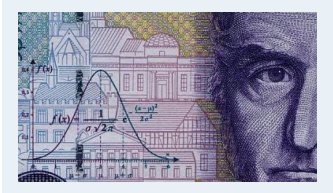

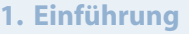

- **2. Differenzieren 2**
- **3. Deskriptive Statistik**

**4. W-Theorie**

### Kombinatorik

Zufall und Wahrscheinlichkeit

Zufallsvariablen und Verteilungen

Verteilungsparameter

**5. Induktive Statistik**

**Quellen**

## Poissonverteilung: X ∼ P(λ), Tabelle der Verteilungsfunktionen

### **Statistik** Etschberger – SS2017

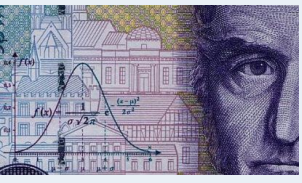

**1. Einführung**

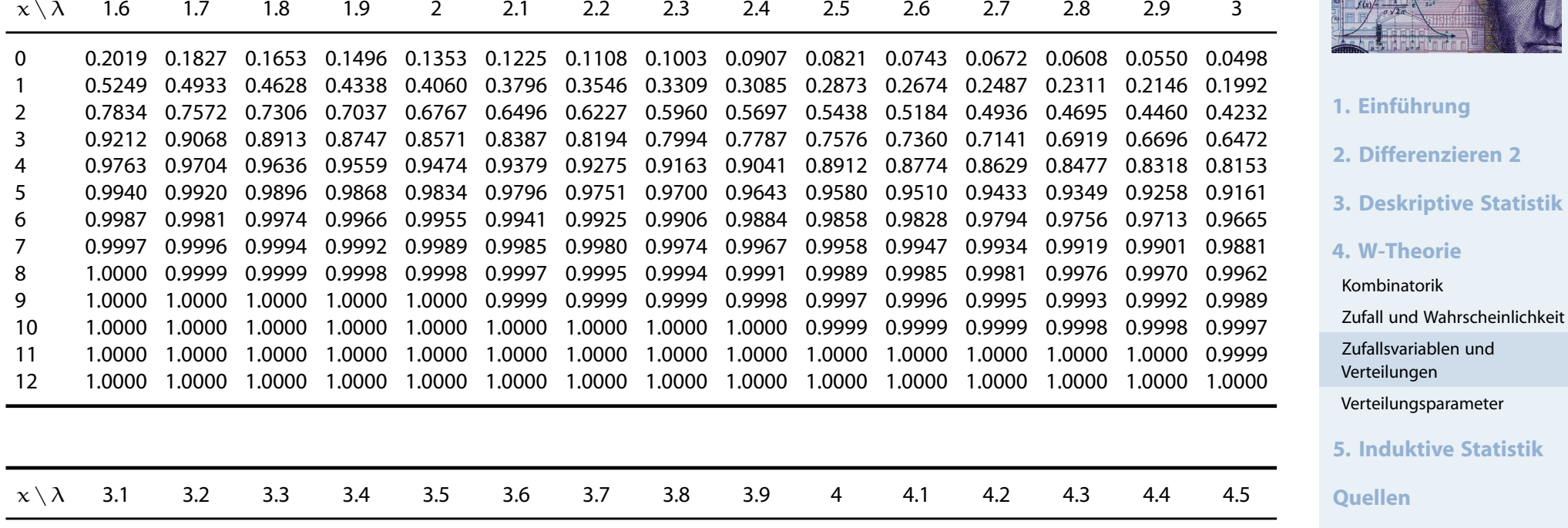

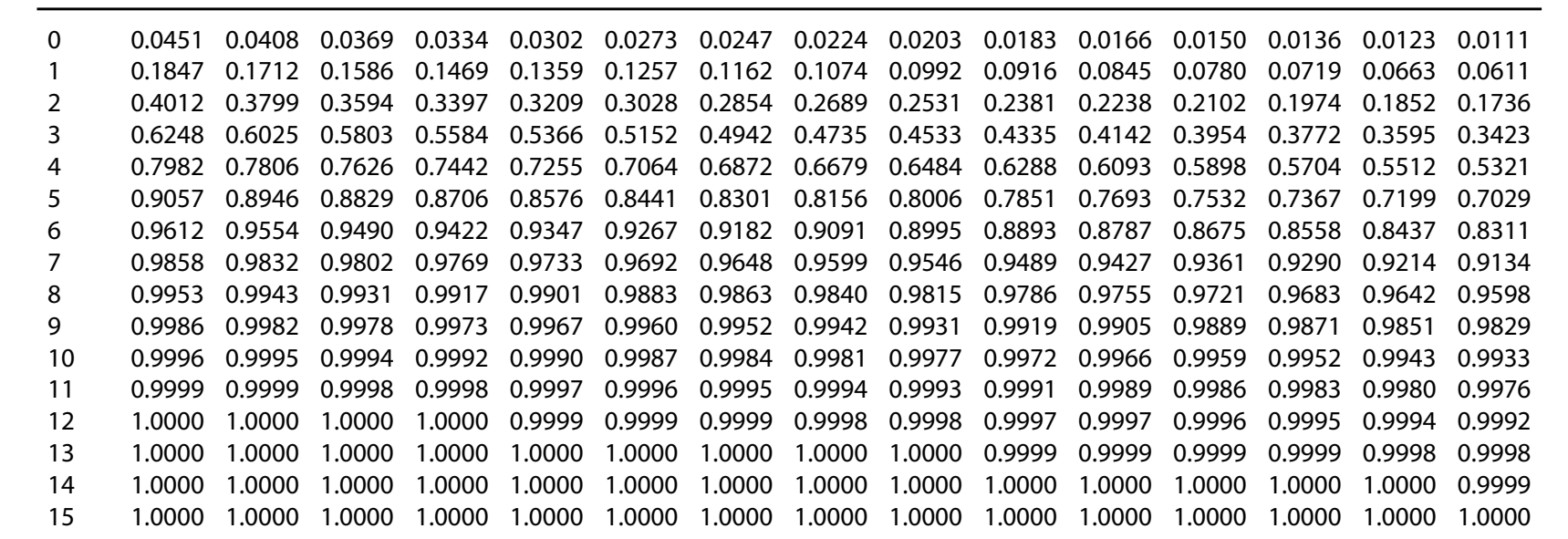

## **Beispiel**

X ∼ B(10 000; 0,0003); In Tabelle der Binomialverteilung nicht vertafelt! Approximation:

p = 0,0003 < 0,1 n = 10 000 > 50 np = 3 < 10 ⇒ B(10 000; 0,0003) ≈ P(3)

Mithilfe der Wahrscheinlichkeitsfunktion:

$$
P(X = 5) = \frac{3^5}{5!} \cdot e^{-3} = 0,1008188
$$

Mithilfe der Tabelle der Poissonverteilung:

$$
P(X = 5) = F(5) - F(4) = 0,9161 - 0,8153 = 0,1008
$$

Exakter Wert:  $P(X = 5) = 0,1008239$ 

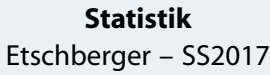

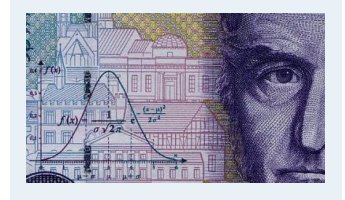

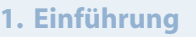

- **2. Differenzieren 2**
- **3. Deskriptive Statistik**

**4. W-Theorie**

### Kombinatorik

Zufall und Wahrscheinlichkeit

Zufallsvariablen und Verteilungen

Verteilungsparameter

**5. Induktive Statistik**

**Quellen**

## Poisson- versus Binomialverteilung: Vergleich

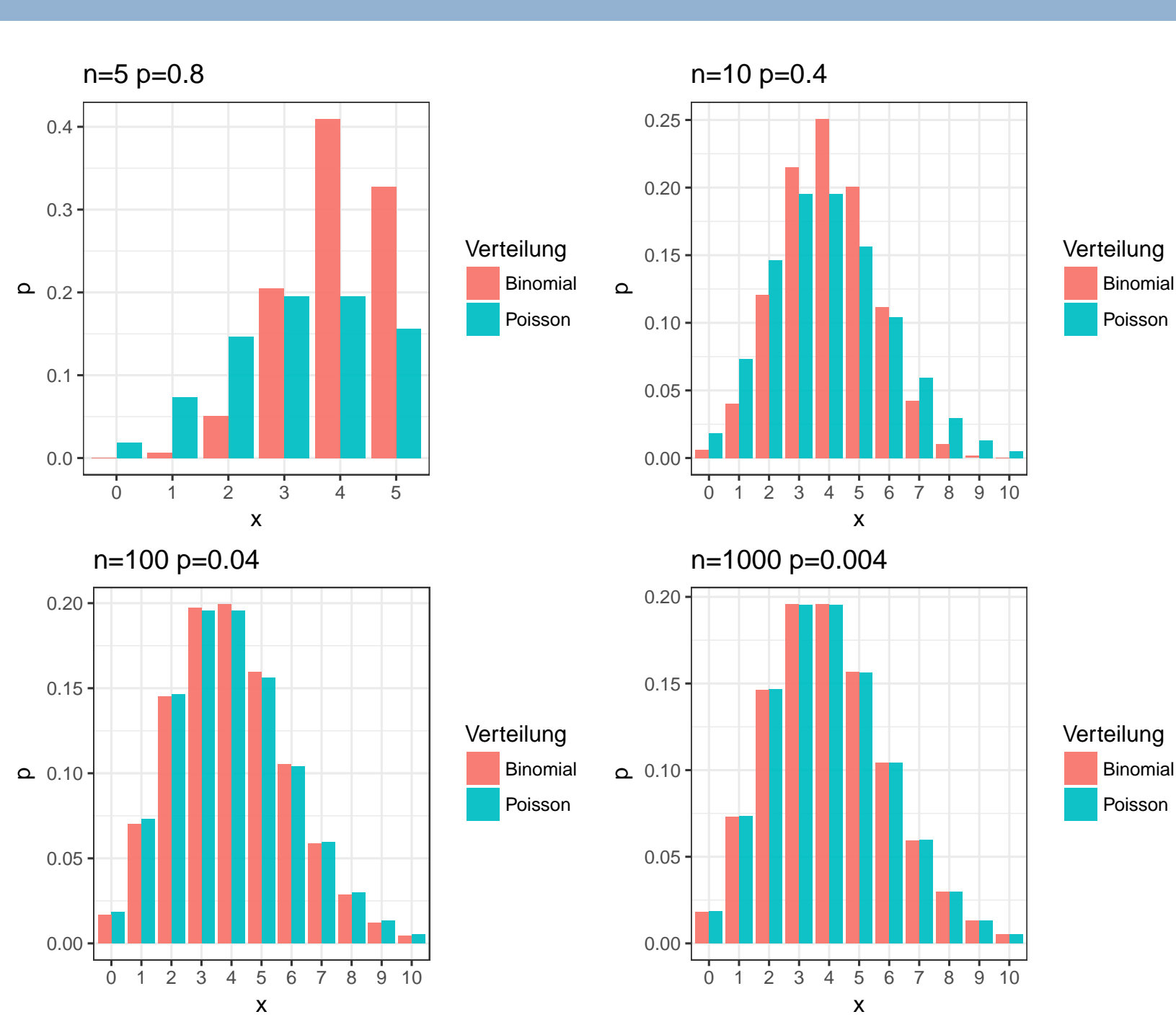

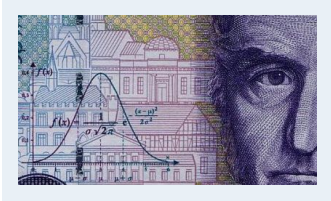

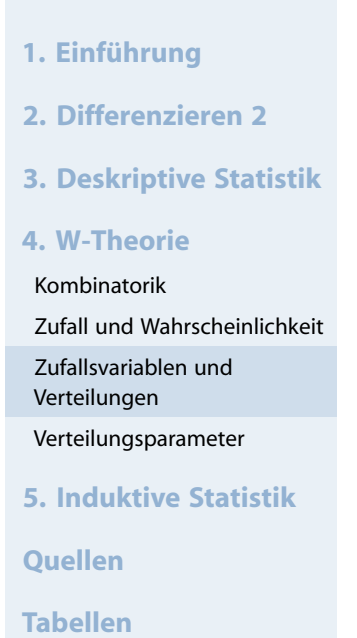

## Binomialverteilung  $X \sim B(n; p)$ , Verteilungsfunktion  $F(x) = P(X \leq x)$

### **Statistik** Etschberger – SS2017

<span id="page-23-0"></span>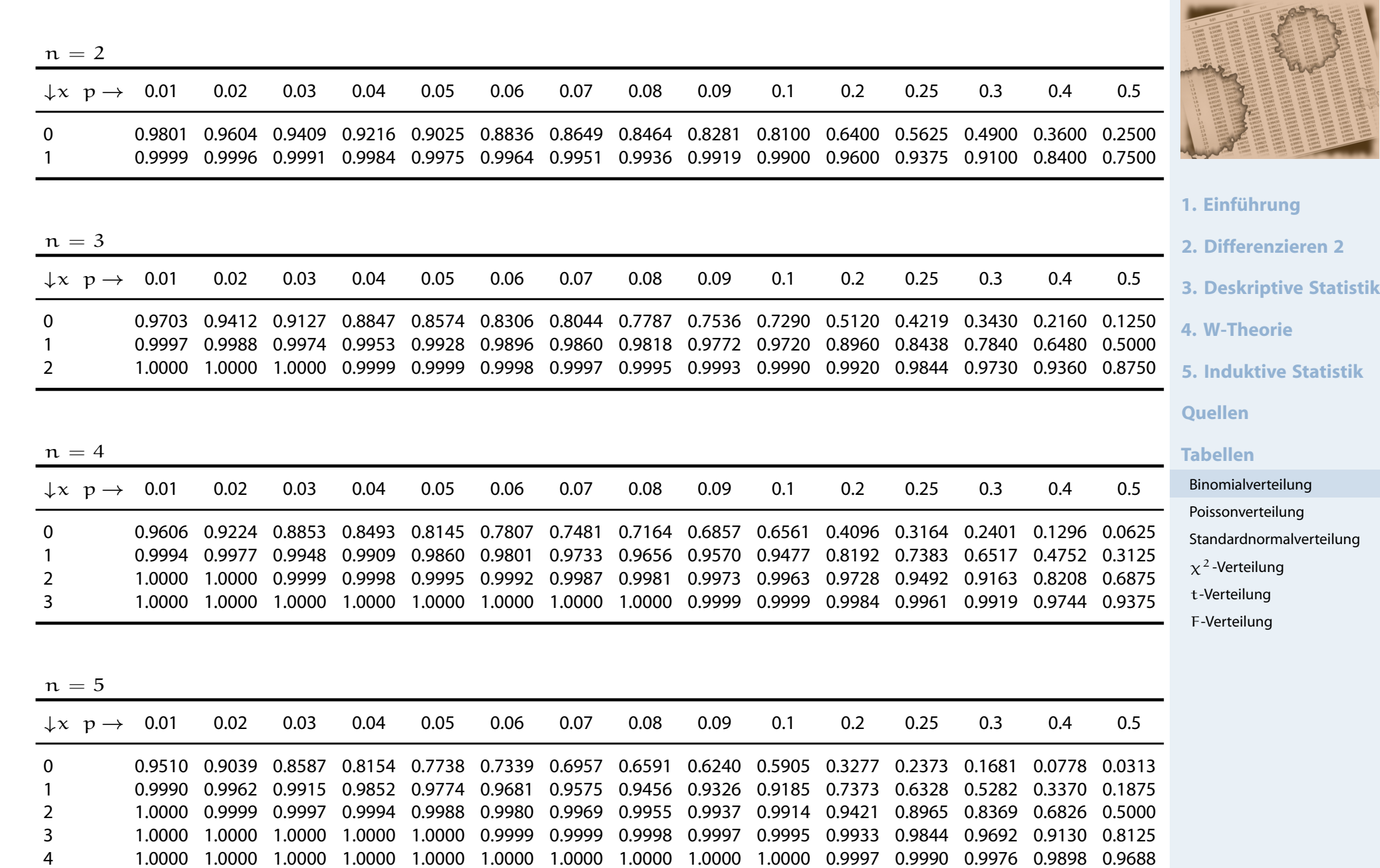

## Binomialverteilung X ~ B(n; p), Verteilungsfunktion  $F(x) = P(X \le x)$

### **Statistik** Etschberger – SS2017

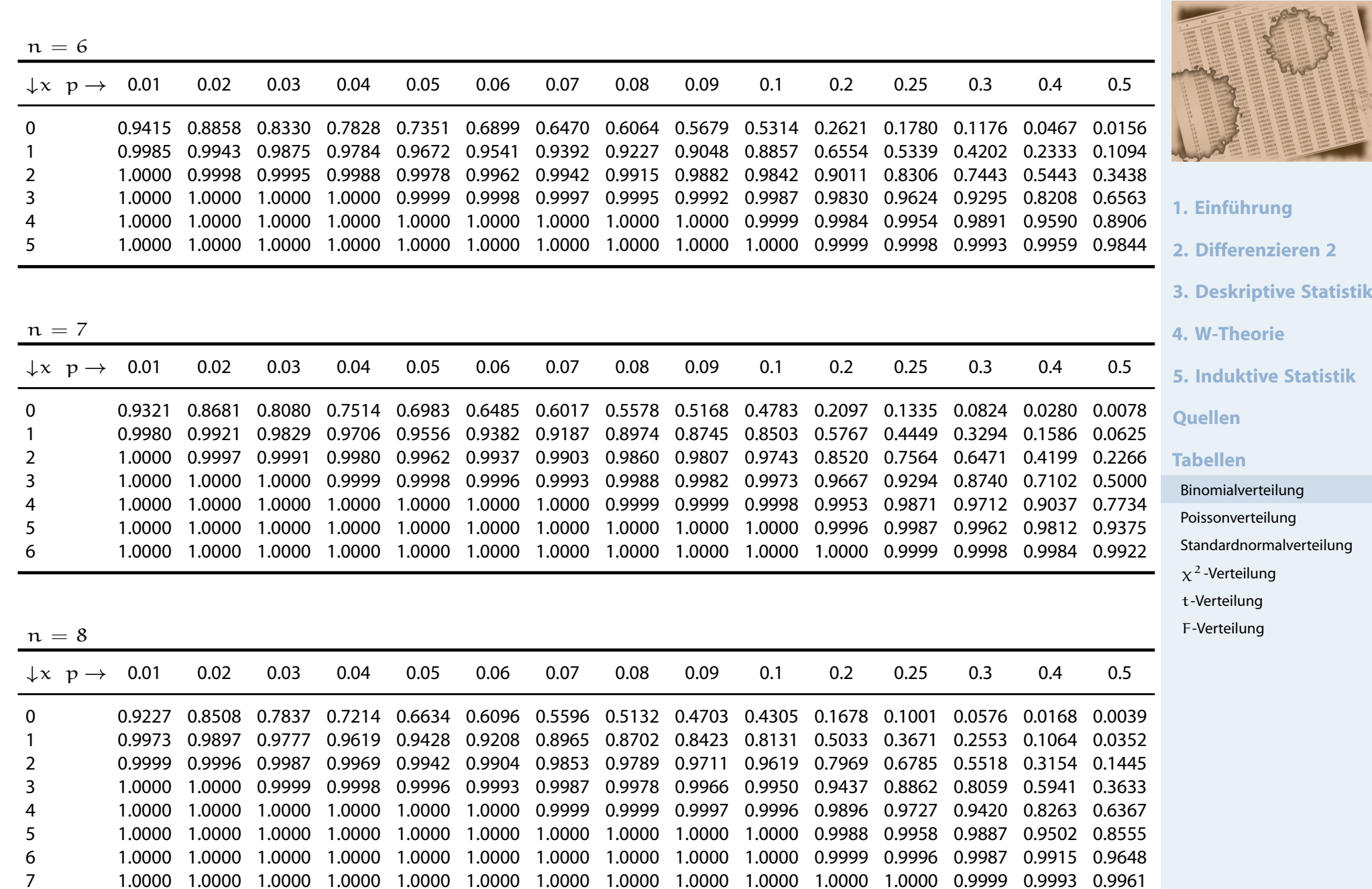

## Binomialverteilung X ~ B(n; p), Verteilungsfunktion  $F(x) = P(X \leq x)$

**Statistik** Etschberger – SS2017

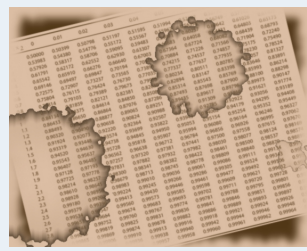

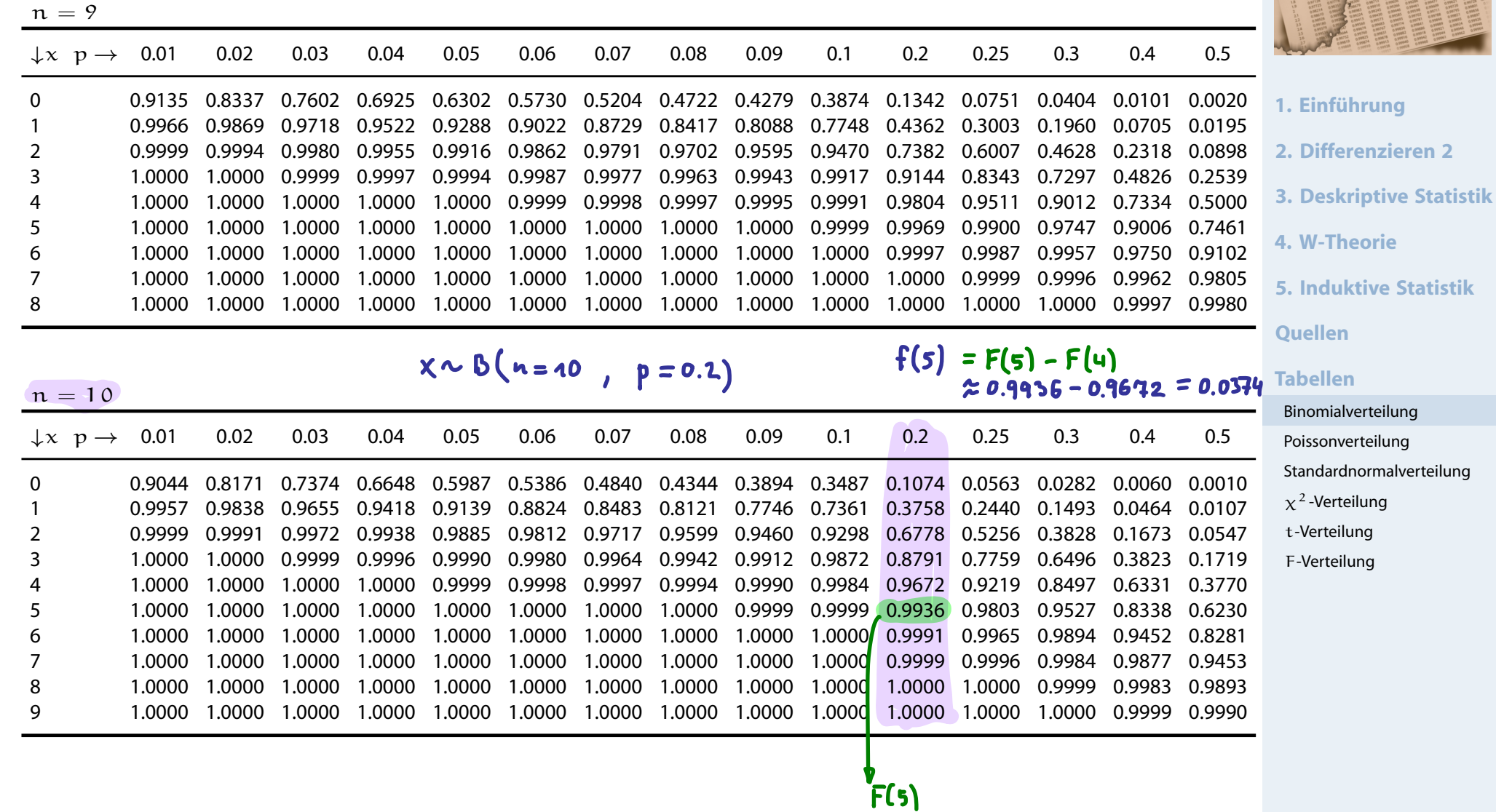

229

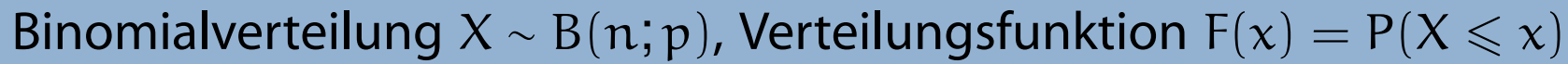

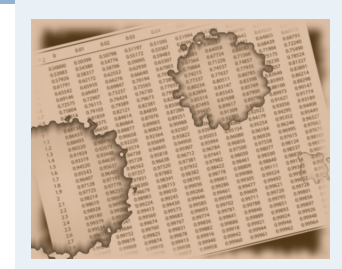

**1. Einführung**

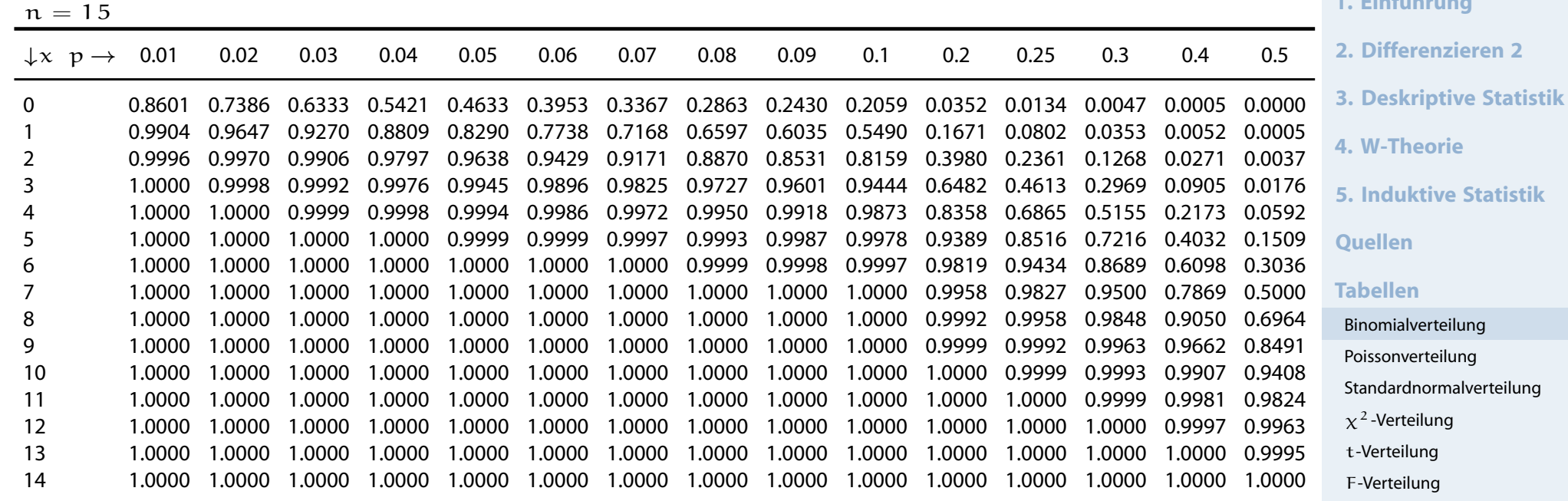

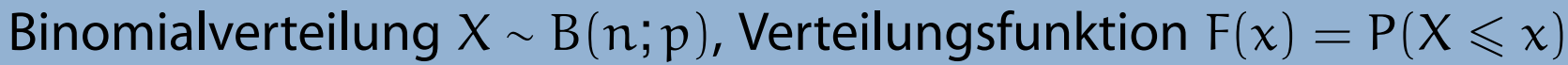

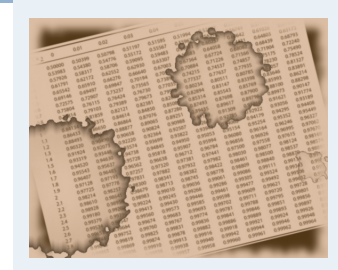

 $n = 20$ 

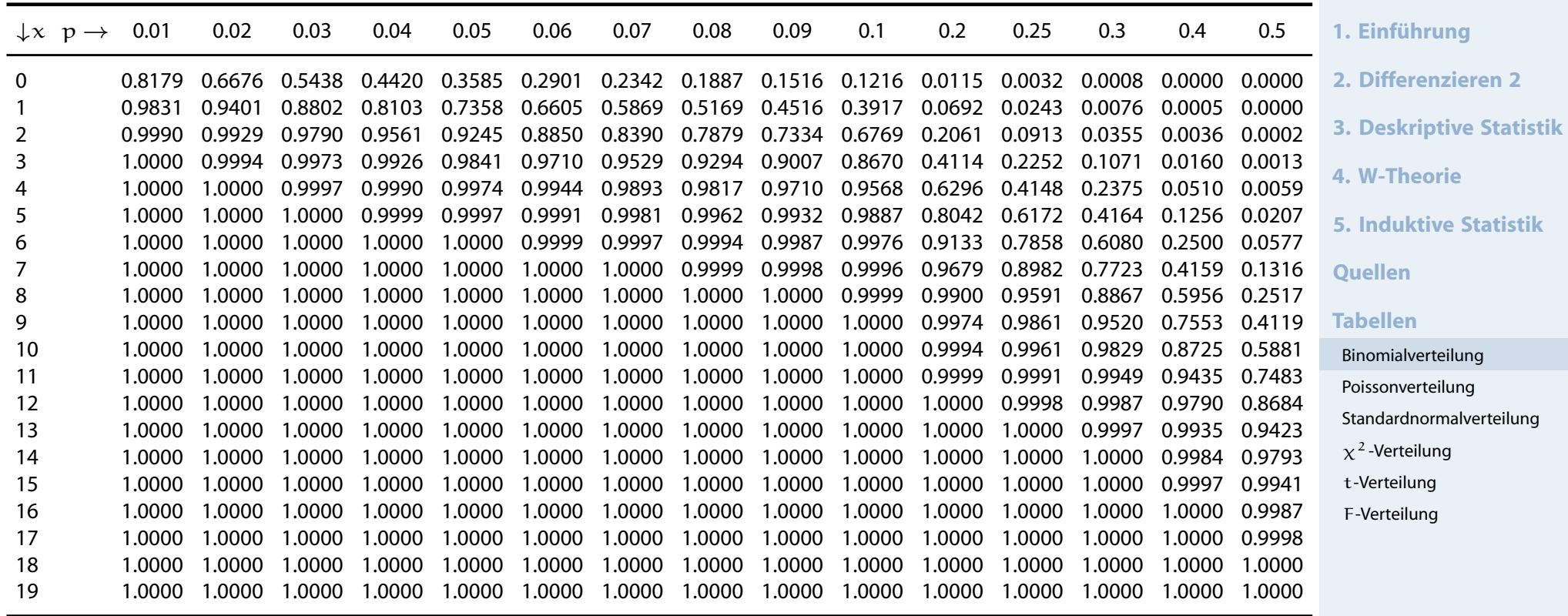

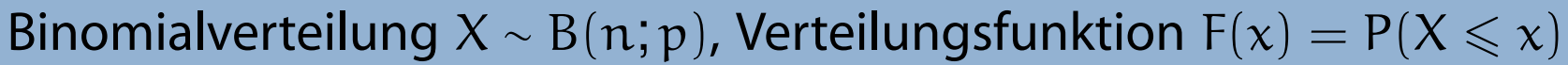

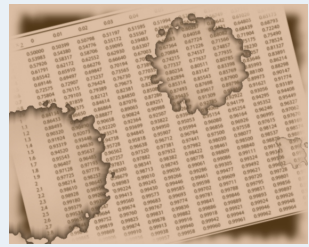

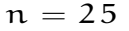

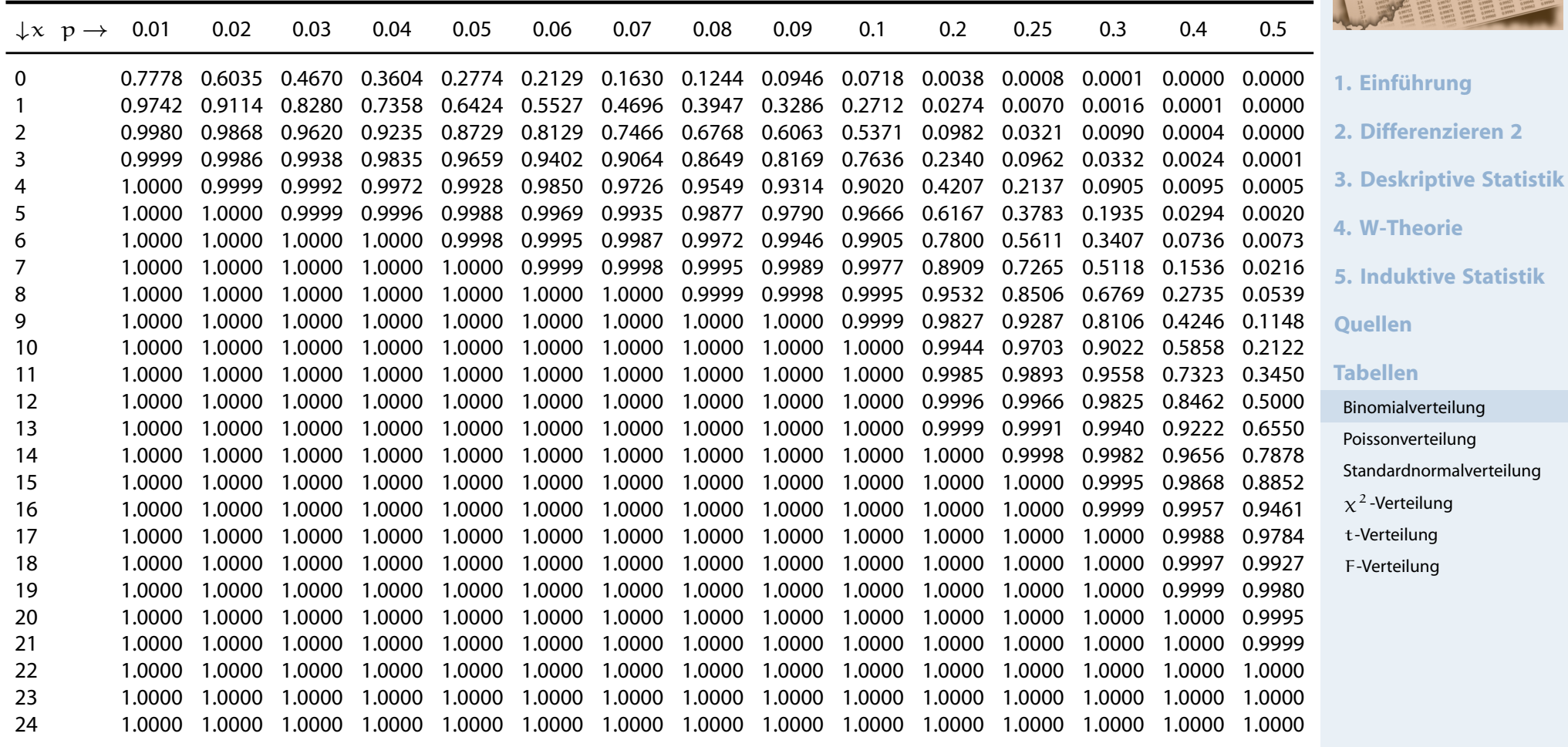

## Binomialverteilung  $X \sim B(n; p)$ , Verteilungsfunktion  $F(x) = P(X \leq x)$

**Statistik** Etschberger – SS2017

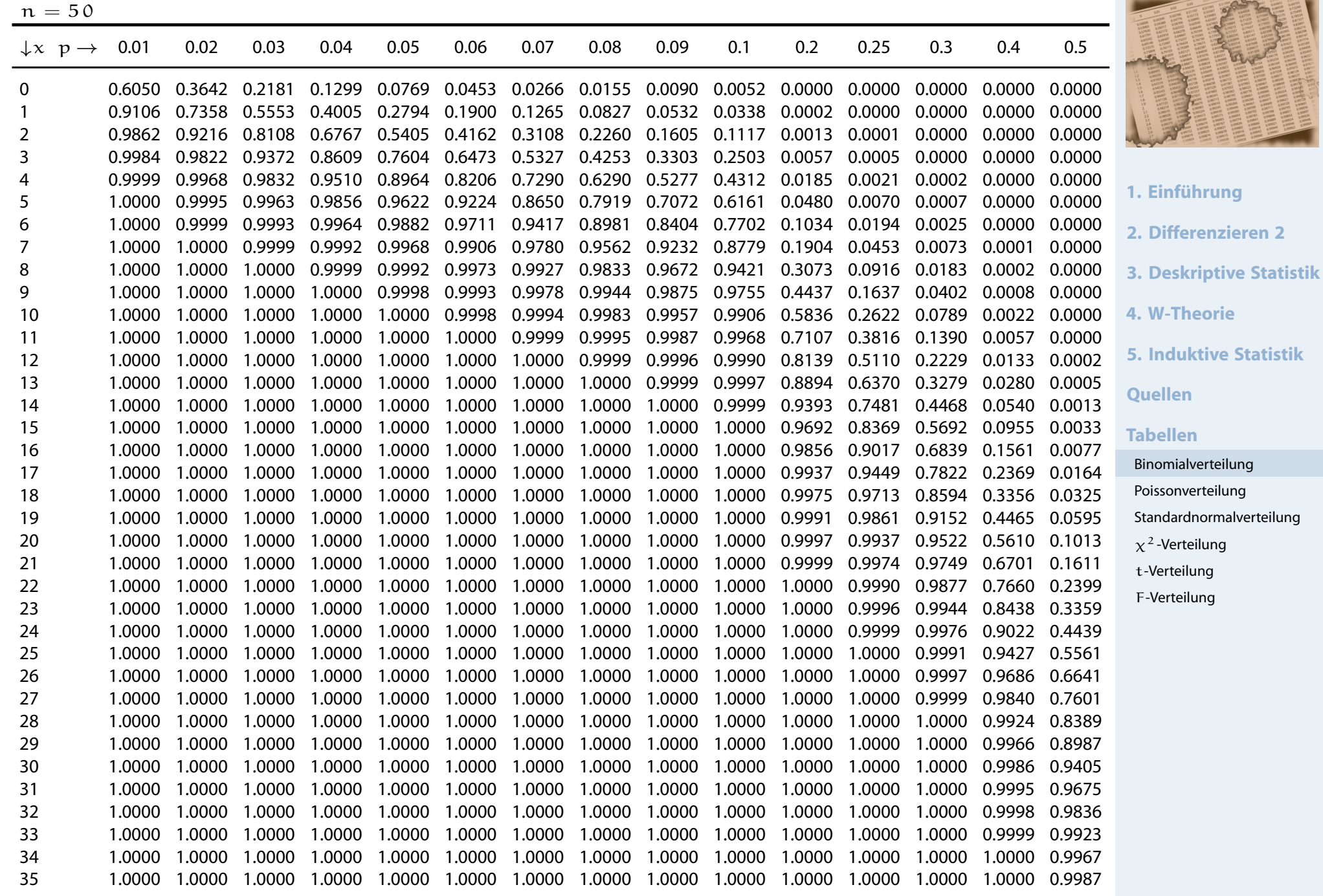

## Binomialverteilung  $X \sim B(n; p)$ , Verteilungsfunktion  $F(x) = P(X \leq x)$

**Statistik** Etschberger – SS2017

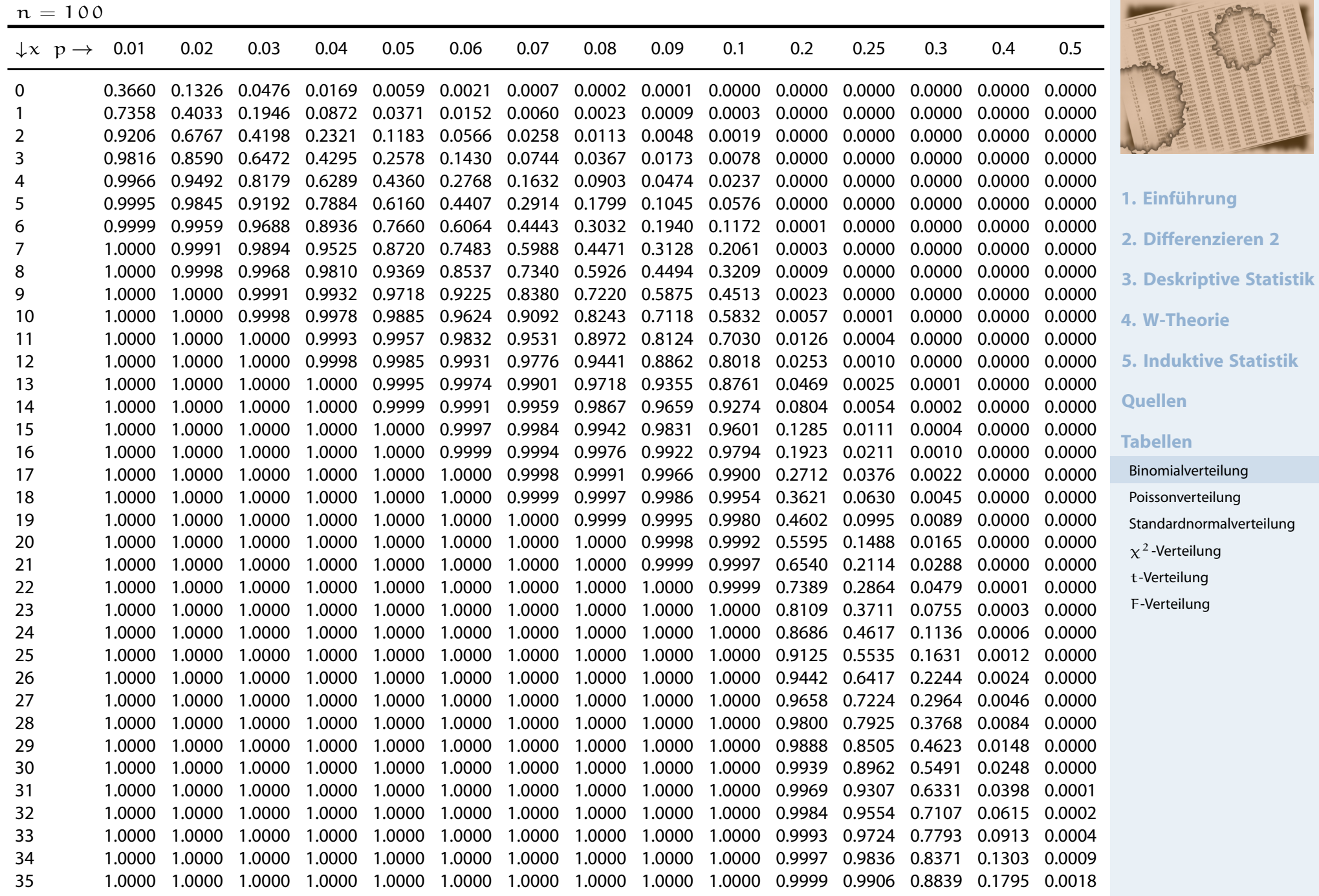

234

## Poissonverteilung  $X_\lambda \sim \mathrm{P}(\lambda)$ , Verteilungsfunktionen  $F_{\lambda}(x) = P(X_{\lambda} \leq x)$

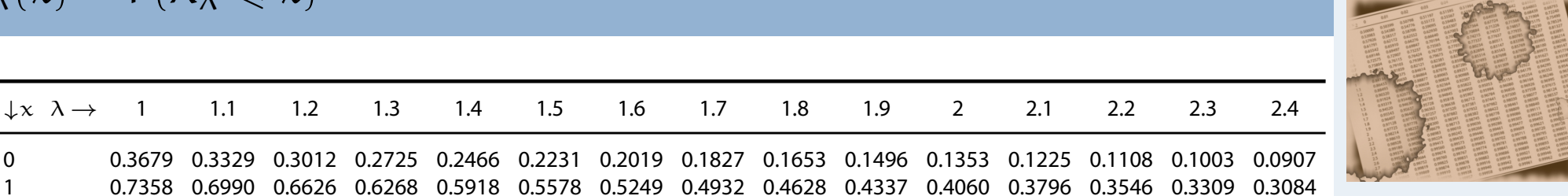

- **1. Einführung**
- **2. Differenzieren 2**
- **3. Deskriptive Statistik**
- **4. W-Theorie**
- **5. Induktive Statistik**
- **Quellen**

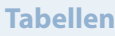

Binomialverteilung Poissonverteilung Standardnormalverteilung  $x^2$ -Verteilung t-Verteilung F-Verteilung

<span id="page-31-0"></span>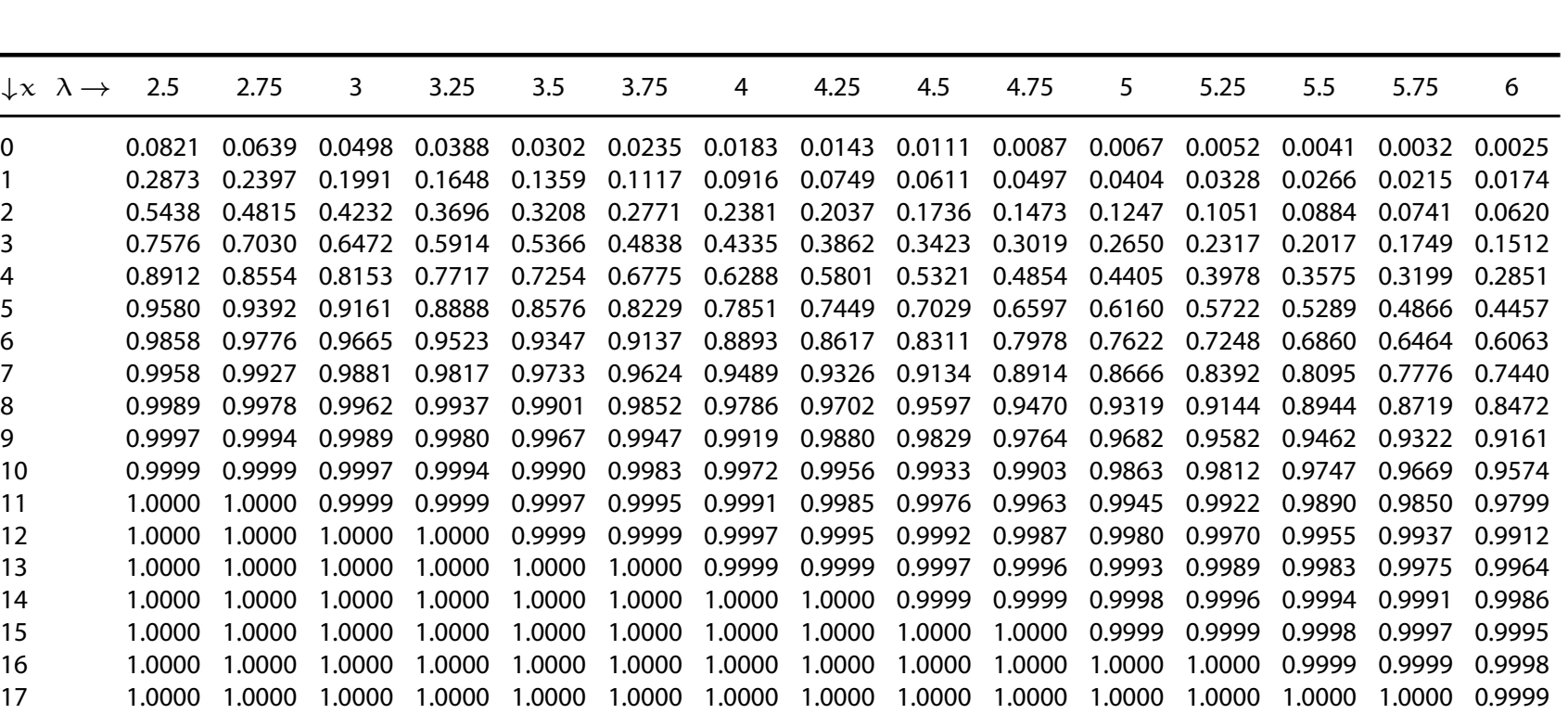

 $\downarrow$ x  $\lambda$   $\rightarrow$  1 1.1 1.2 1.3 1.4 1.5 1.6 1.7 1.8 1.9 2 2.1 2.2 2.3 2.4

2 0.9197 0.9004 0.8795 0.8571 0.8335 0.8088 0.7834 0.7572 0.7306 0.7037 0.6767 0.6496 0.6227 0.5960 0.5697 3 0.9810 0.9743 0.9662 0.9569 0.9463 0.9344 0.9212 0.9068 0.8913 0.8747 0.8571 0.8386 0.8194 0.7993 0.7787 4 0.9963 0.9946 0.9923 0.9893 0.9857 0.9814 0.9763 0.9704 0.9636 0.9559 0.9473 0.9379 0.9275 0.9162 0.9041 5 0.9994 0.9990 0.9985 0.9978 0.9968 0.9955 0.9940 0.9920 0.9896 0.9868 0.9834 0.9796 0.9751 0.9700 0.9643 6 0.9999 0.9999 0.9997 0.9996 0.9994 0.9991 0.9987 0.9981 0.9974 0.9966 0.9955 0.9941 0.9925 0.9906 0.9884 7 1.0000 1.0000 1.0000 0.9999 0.9999 0.9998 0.9997 0.9996 0.9994 0.9992 0.9989 0.9985 0.9980 0.9974 0.9967 8 1.0000 1.0000 1.0000 1.0000 1.0000 1.0000 1.0000 0.9999 0.9999 0.9998 0.9998 0.9997 0.9995 0.9994 0.9991 9 1.0000 1.0000 1.0000 1.0000 1.0000 1.0000 1.0000 1.0000 1.0000 1.0000 1.0000 0.9999 0.9999 0.9999 0.9998

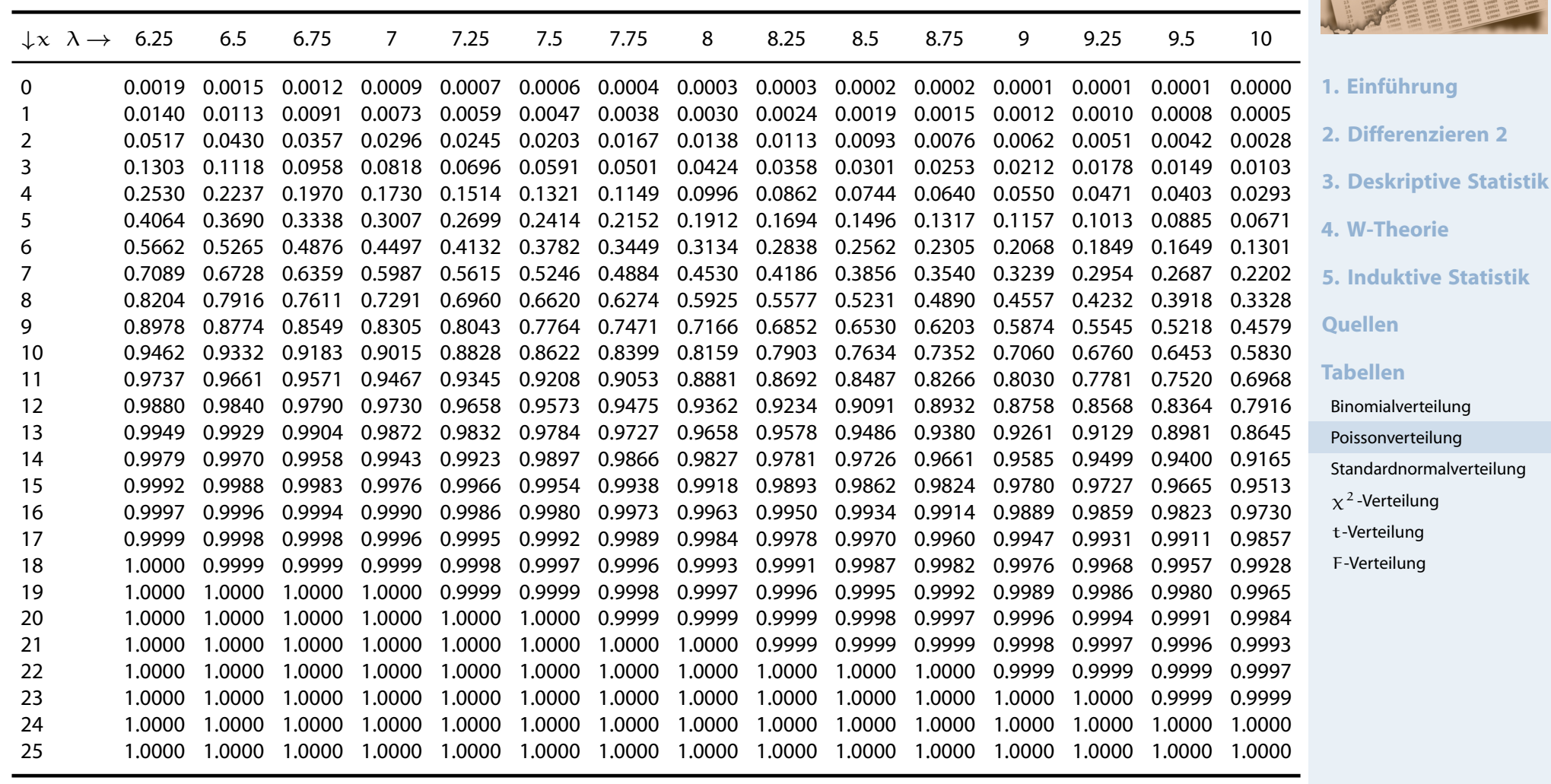